# **CSE 421Introduction to Algorithms**

## **Lecture 11: Dynamic Programming**

I EN SCHOOL

## **Algorithmic Paradigms**

**Greedy:** Build up a solution incrementally, myopically optimizing some local criterion.

**Divide-and-conquer:** Break up a problem into sub-problems (each typically a constant factor smaller), solve each sub-problem *independently*, and combine solution to sub-problems to form solution to original problem.

**Dynamic programming:** Break up a problem into a series of overlapping subproblems, and build up solutions to larger and larger sub-problems.

## **Algorithm Design Techniques**

#### **Dynamic Programming:**

- Technique for making building solution to a problem based on solutions to smaller subproblems (recursive ideas).
- The subproblems just have to be smaller, but don't need to be a constantfactor smaller like divide and conquer.
- Useful when *the same subproblems show up over and over again*
- The final solution is simple iterative code when the following holds:
	- $\circ$ *The parameters to all the subproblems are predictable in advance*

## **Dynamic Programming History**

Bellman. [1950s] Pioneered the systematic study of dynamic programming.

Etymology

- Dynamic programming = planning over time.
- Secretary of Defense was hostile to mathematical research.
- Bellman sought an impressive name to avoid confrontation.

"it's impossible to use dynamic in a pejorative sense""something not even a Congressman could object to"

Reference: Bellman, R. E. *Eye of the Hurricane, An Autobiography.*

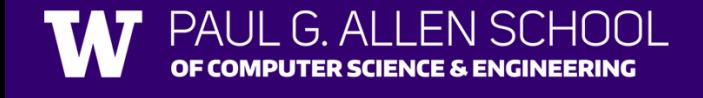

## **Dynamic Programming Applications**

#### Areas.

- Bioinformatics.
- Control theory.
- Information theory.
- Operations research.
- Computer science: theory, graphics, AI, compilers, systems, ….

#### Some famous dynamic programming algorithms.

- Unix **diff** for comparing two files.
- Viterbi for hidden Markov models.
- Smith-Waterman for genetic sequence alignment.
- Bellman-Ford for shortest path routing in networks.
- Cocke-Kasami-Younger for parsing context free grammars.

## **Three Steps to Dynamic Programming**

#### 1. Formulate the answer as a recurrence relation or recursive algorithm

- 2. Show that the number of different values of parameters in the recursive calls is "small", e.g., bounded by a low-degree polynomial
	- Can use memoization to store a cache of previously computing values
- 3. Specify an order of evaluation for the recurrence so that you already have the partial results stored in memory when you need them.

## **A Simple Case: Computing Fibonacci Numbers**

Recall  $\bm{F}_{\bm{n}}$  $_{n} = F_{n}$  $^{\mathrm{-1}}$  $_1 + F_n$ -2  $_2$  for  $n\geq 2$  and  ${F}_0$  $_{0} = 0, F$ 1  $_1=1$ 

The obvious recursive algorithm direct from this recurrence is

```
F(n){if n=0 return(0)
     else if n=1 return(1)
     else return(F(n-1)+F(n-2))}
```
### **Let's start tracking the call tree...**

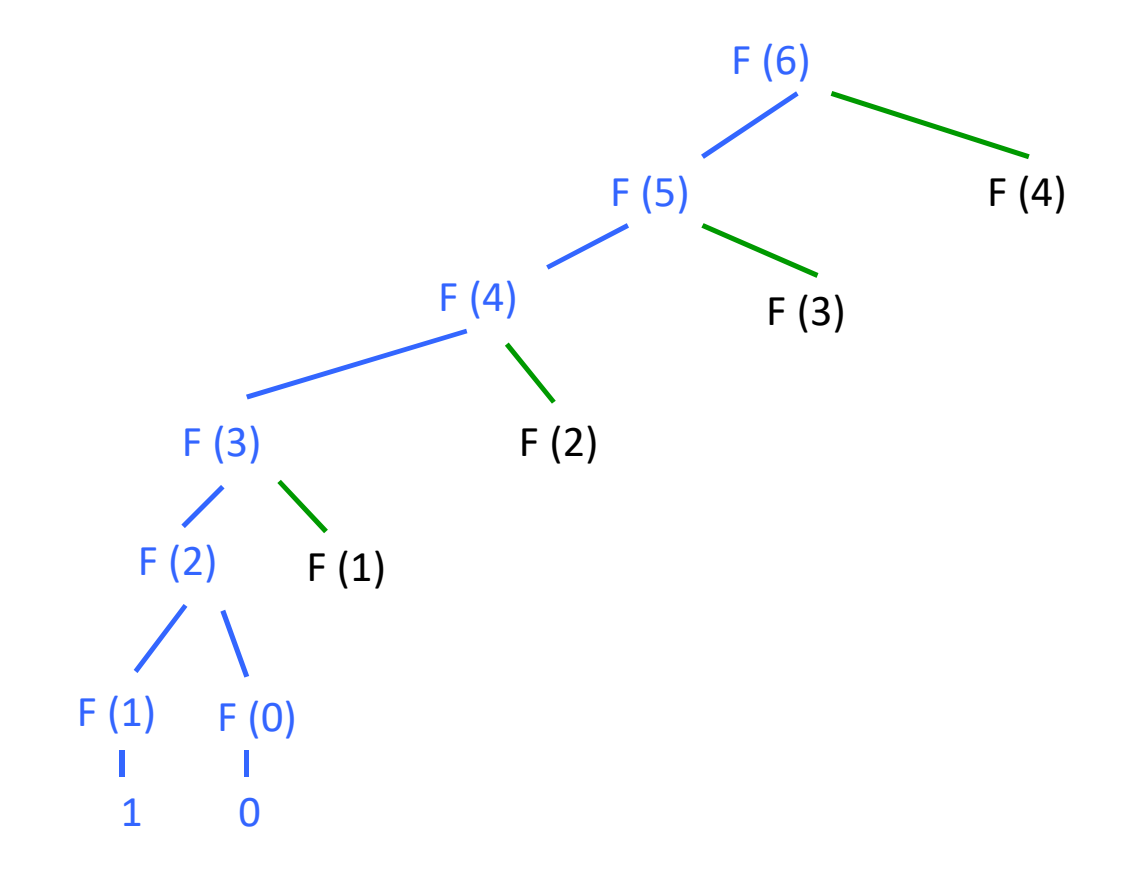

## The full call tree has  $> F_n$  leaves (exponential in  $n$ )

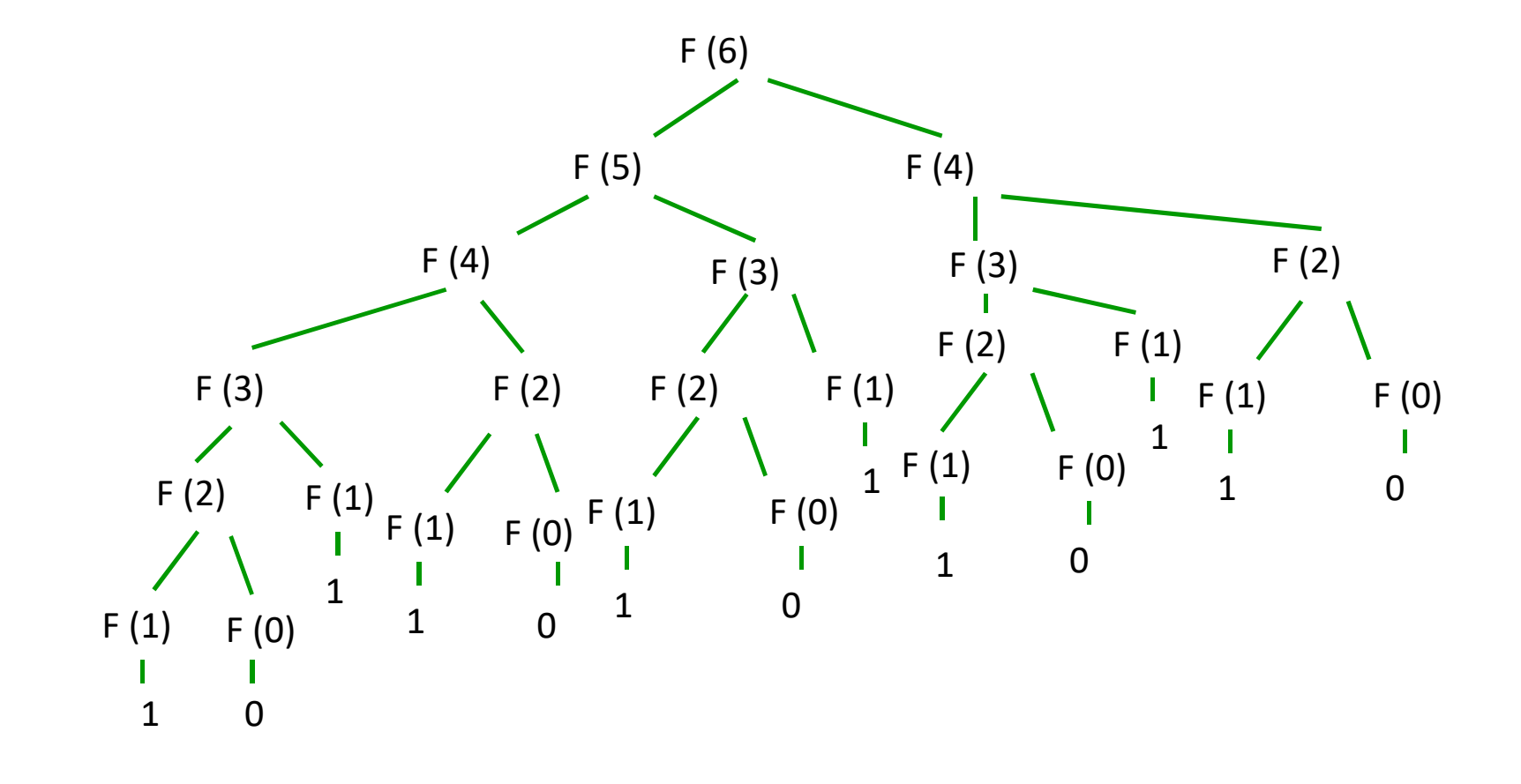

## **Memoization (Caching)**

Remember all values from previous recursive calls in a cache

- the parameters and
- The values returned on those parameters

Before each recursive call, test to see if value has already been computed for those parameters

### **Memoization**

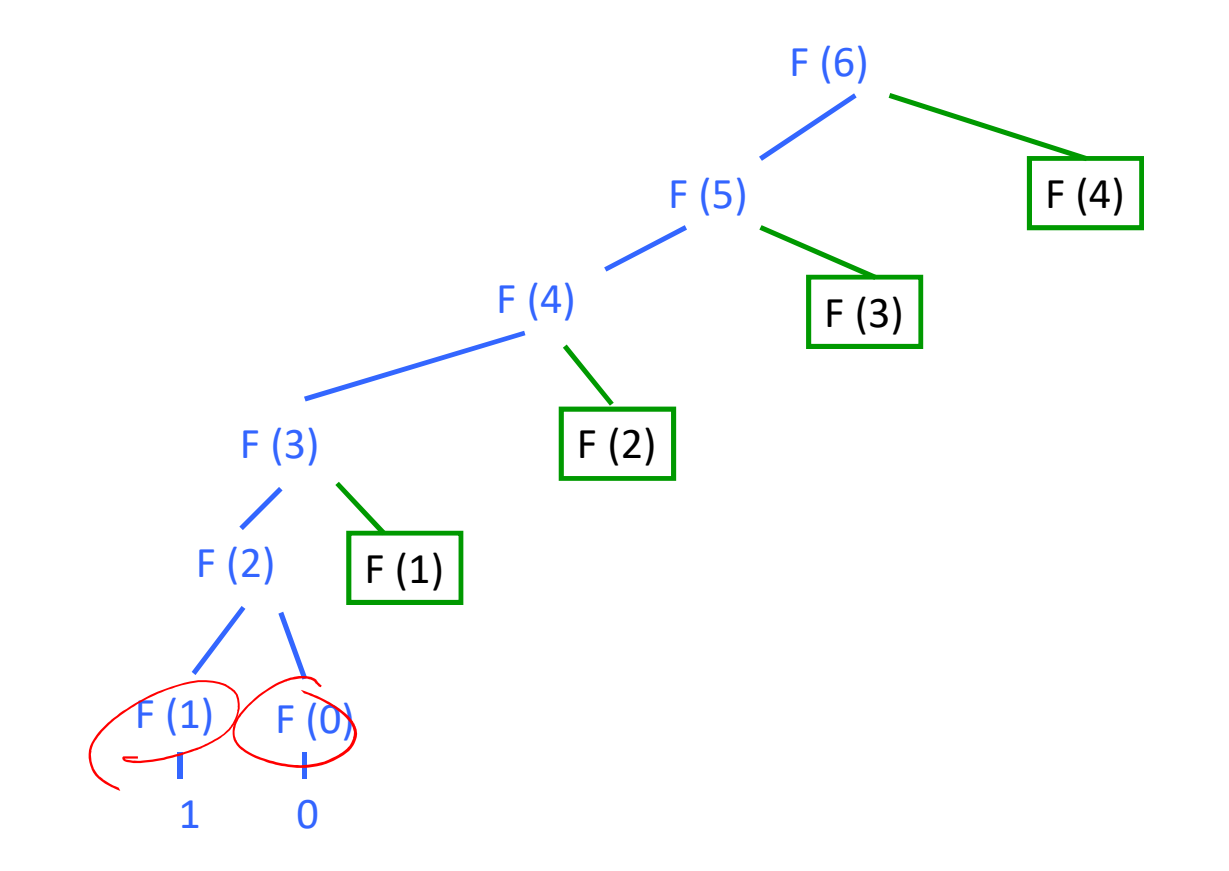

## **Three Steps to Dynamic Programming**

- 1. Formulate the answer as a recurrence relation or recursive algorithm
- 2. Show that the number of different values of parameters in the recursive calls is "small", e.g., bounded by a low-degree polynomial
	- Can use memoization to store a cache of previously computing values
- 3. Specify an order of evaluation for the recurrence so that you already have the partial results stored in memory when you need them.
	- Produces iterative code

## **Three Steps to Dynamic Programming**

- 1. Formulate the answer as a recurrence relation or recursive algorithm
- 2. Show that the number of different values of parameters in the recursive calls is "small", e.g., bounded by a low-degree polynomial
	- Can use memoization to store a cache of previously computing values
- 3. Specify an order of evaluation for the recurrence so that you already have the partial results stored in memory when you need them.
	- Produces iterative code

## **Fibonacci: Dynamic Programming Version**

```
FiboDP(n): 
F[0]←0 

F[1]←1 

fori←2 to n { 
          F[i]←F[i-1]+F[i-2] }
return(F[n])
```
## **Three Steps to Dynamic Programming**

- 1. Formulate the answer as a recurrence relation or recursive algorithm
- 2. Show that the number of different values of parameters in the recursive calls is "small", e.g., bounded by a low-degree polynomial
	- Can use memoization to store a cache of previously computing values
- 3. Specify an order of evaluation for the recurrence so that you already have the partial results stored in memory when you need them.
	- Produces iterative code

Once you have an iterative DP solution: see if you can save space...

## **Fibonacci: Space-Saving Dynamic Programming**

```
FiboDP(n): 
prev←0 
curr←1 
for i←2 to n { 
          temp←currcurr←curr+prevprev←temp} 
return(curr)
```
## **Dynamic Programming**

When is dynamic programming useful?

• For optimization problems this typically requires that the "Principle of optimality" hold for the problem

> "Optimal solutions to the sub-problems suffice for optimal solution to the whole problem"

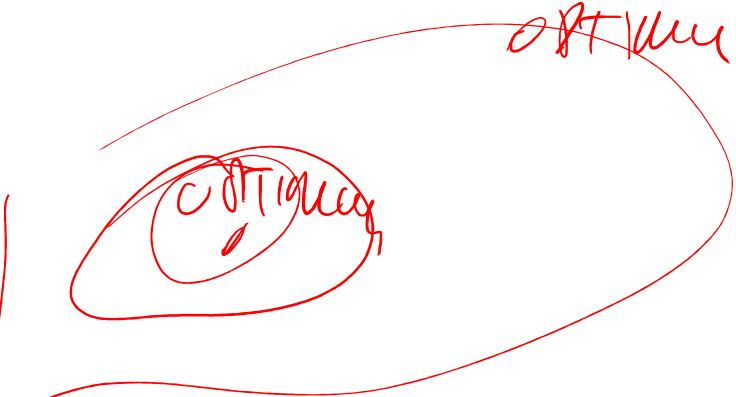

**Input:** Like interval scheduling each request  $\boldsymbol{i}$  has start and finish times  $\boldsymbol{s}_i$  and  $\boldsymbol{f}_i$ . Each request  $\bm{i}$  also has an associated value or weight  $\bm{\nu}_{\bm{i}}$ 

 $v_i$  might be

- the amount of money we get from renting out the resource
- the amount of time the resource is being used  $(\boldsymbol{v_i} = \boldsymbol{f_i} \boldsymbol{s_i})$

**Find:** A maximum-weight compatible subset of requests.

**Input**: Set of jobs with start times, finish times, and weights**Goal:** Find maximum weight subset of mutually compatible jobs.

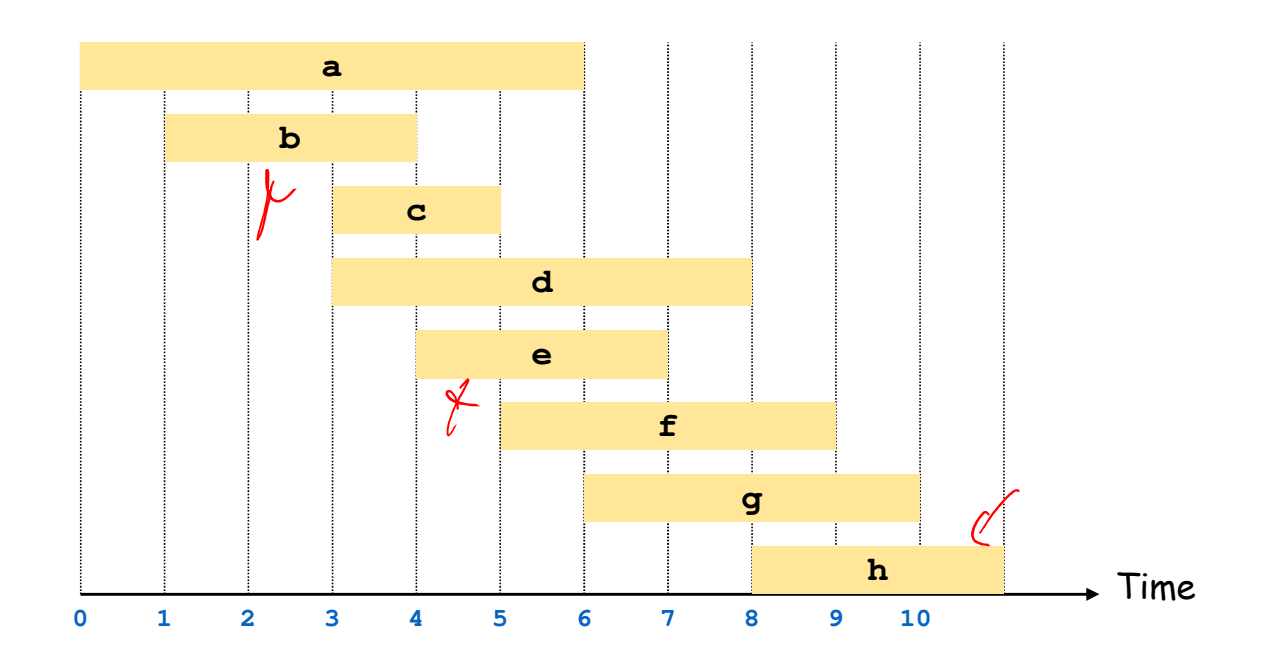

**Input**: Set of jobs with start times, finish times, and weights

**Goal:** Find maximum weight subset of mutually compatible jobs.

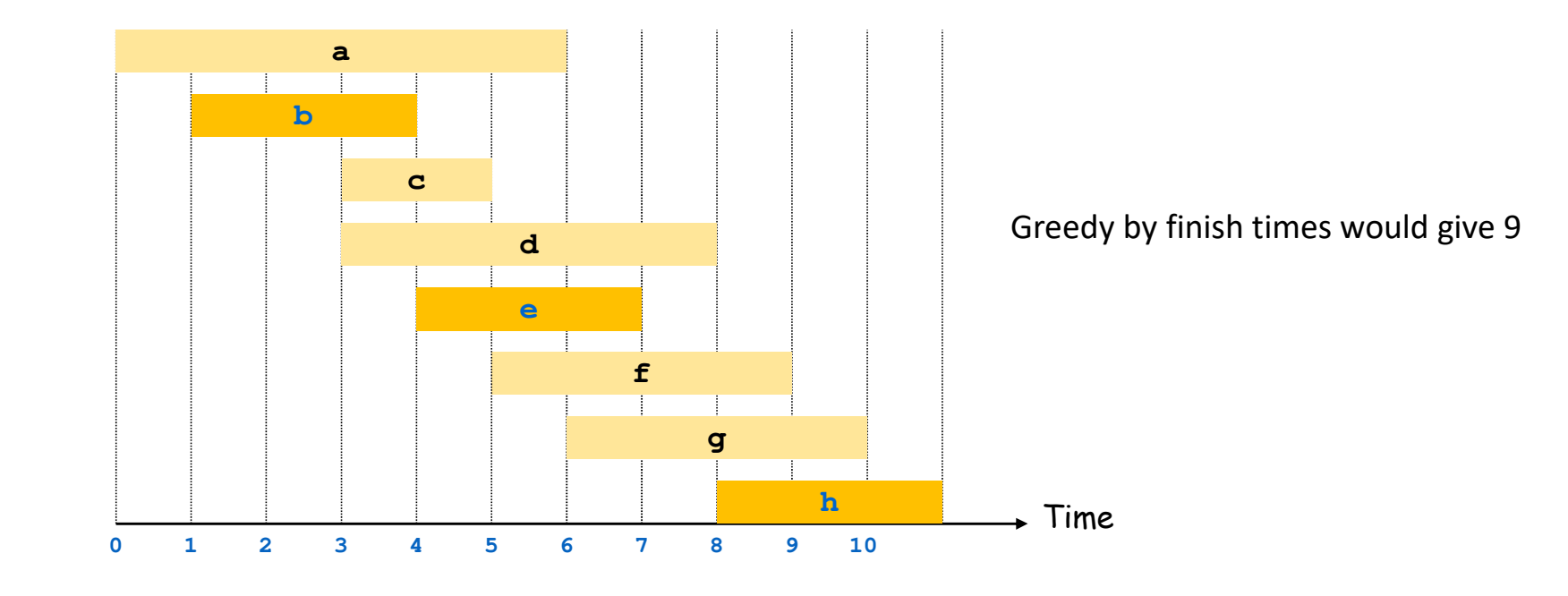

**Input**: Set of jobs with start times, finish times, and weights

**Goal:** Find maximum weight subset of mutually compatible jobs.

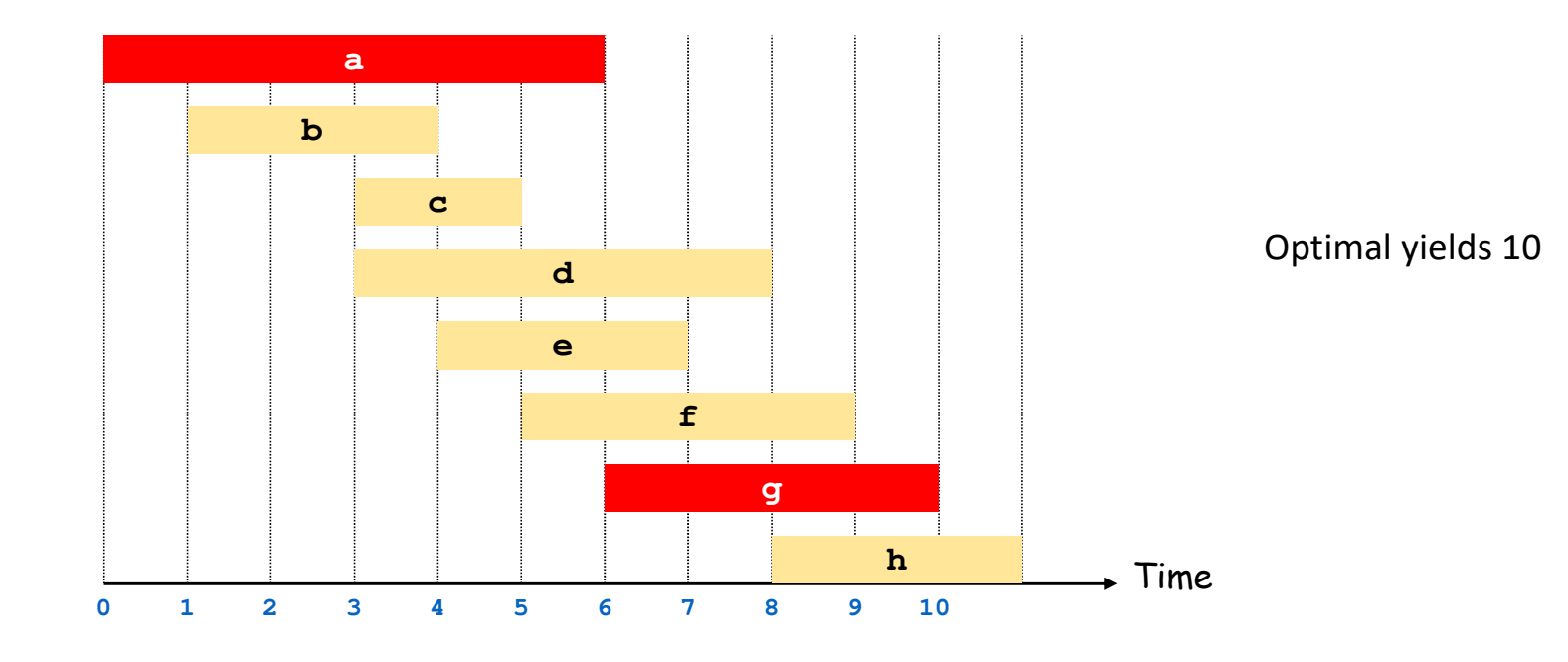

#### **Greedy Algorithms for Weighted Interval Scheduling?**

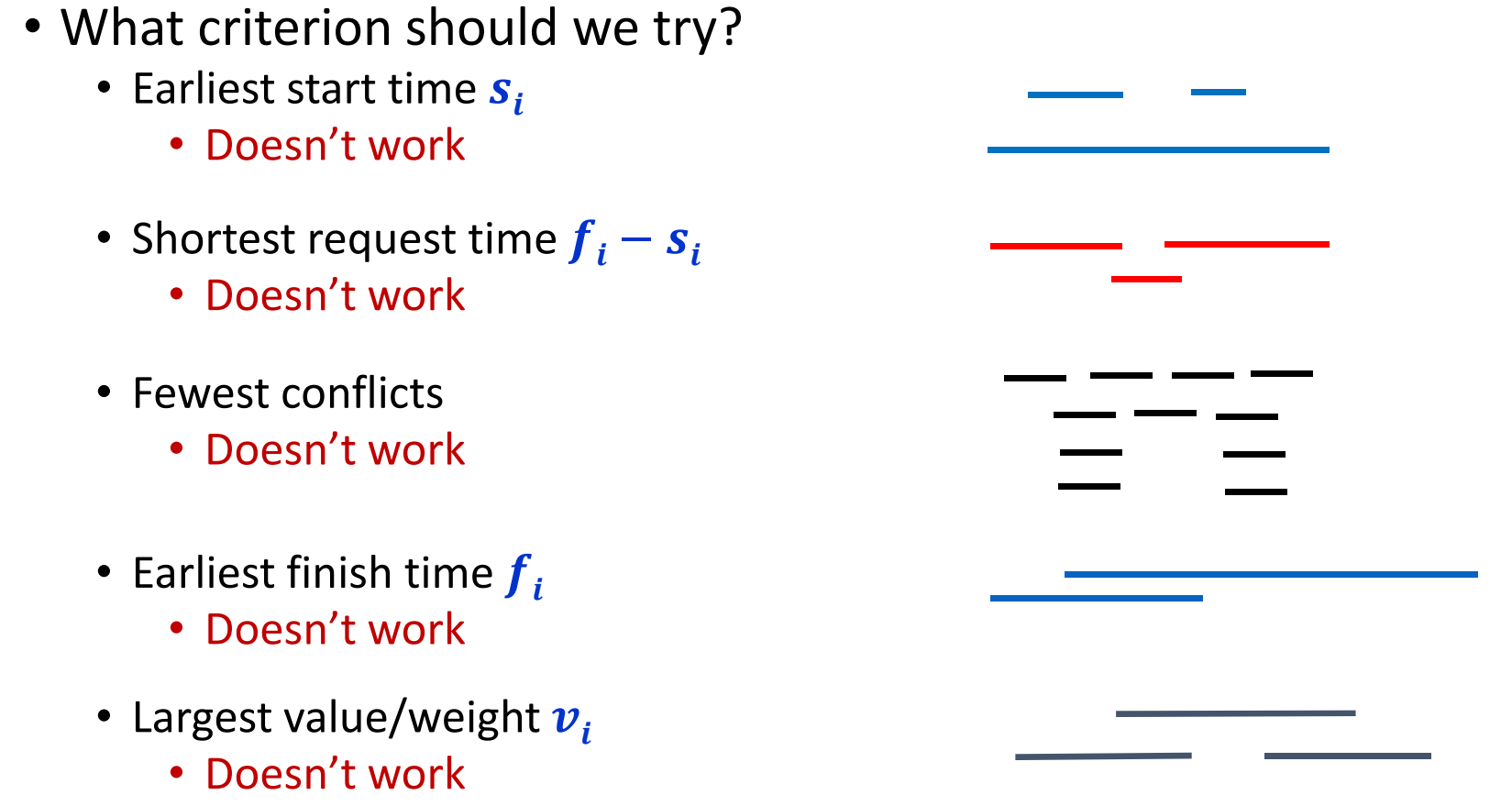

Notation: Label jobs by finishing time:  ${f}_1 \leq {f}_2 \leq \cdots \leq {f}_n$ 

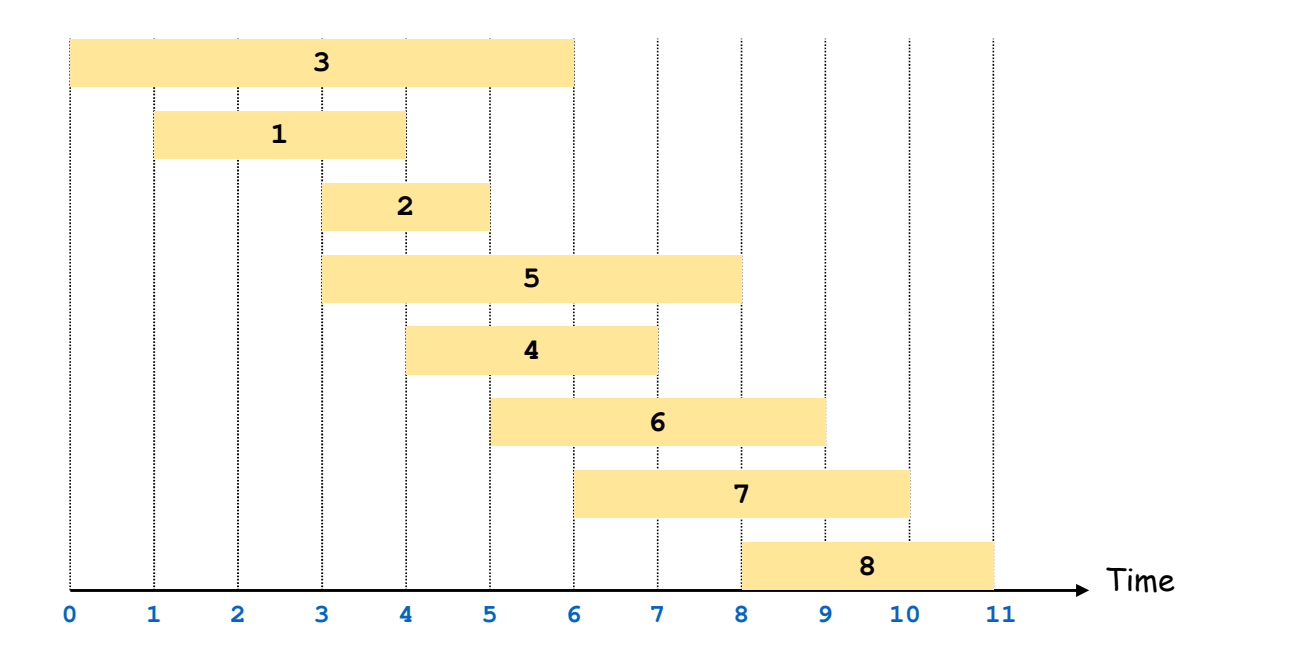

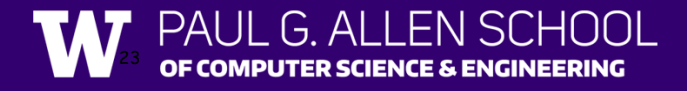

Notation: Label jobs by finishing time:  ${f}_1 \leq {f}_2 \leq \cdots \leq {f}_n$ 

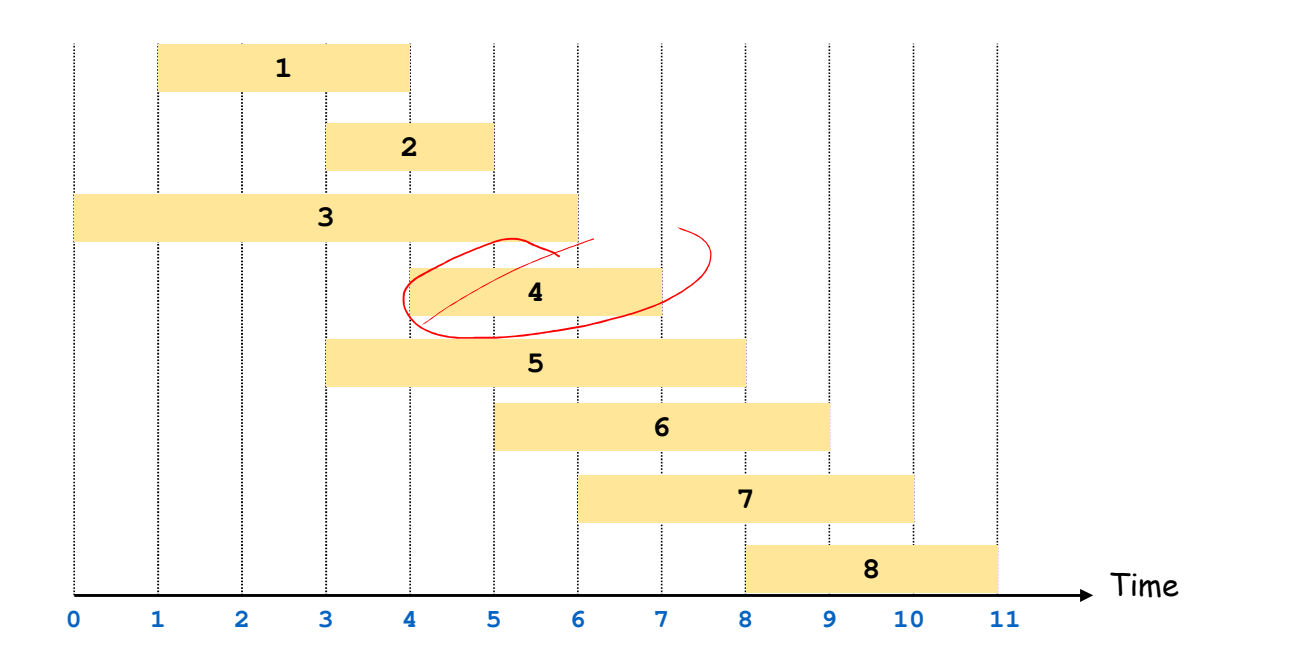

#### **Towards Dynamic Programming: Step 1 – Recursive Algorithm**

Suppose that we first sort the requests by finish time  $\pmb{f}_i$  so  $\pmb{f}_1 \!\le\!\! \pmb{f}_2 \!\le\! ... \!\le\! \pmb{f}_n.$ 

We now want

- a recursive solution that makes calls to smaller problems and
- the indices for those smaller problems to be convenient,

so we first focus on the options for the *last* request, request  $\bm{n}.$ 

Notation: Label jobs by finishing time:  ${f}_1 \leq {f}_2 \leq \cdots \leq {f}_n$ 

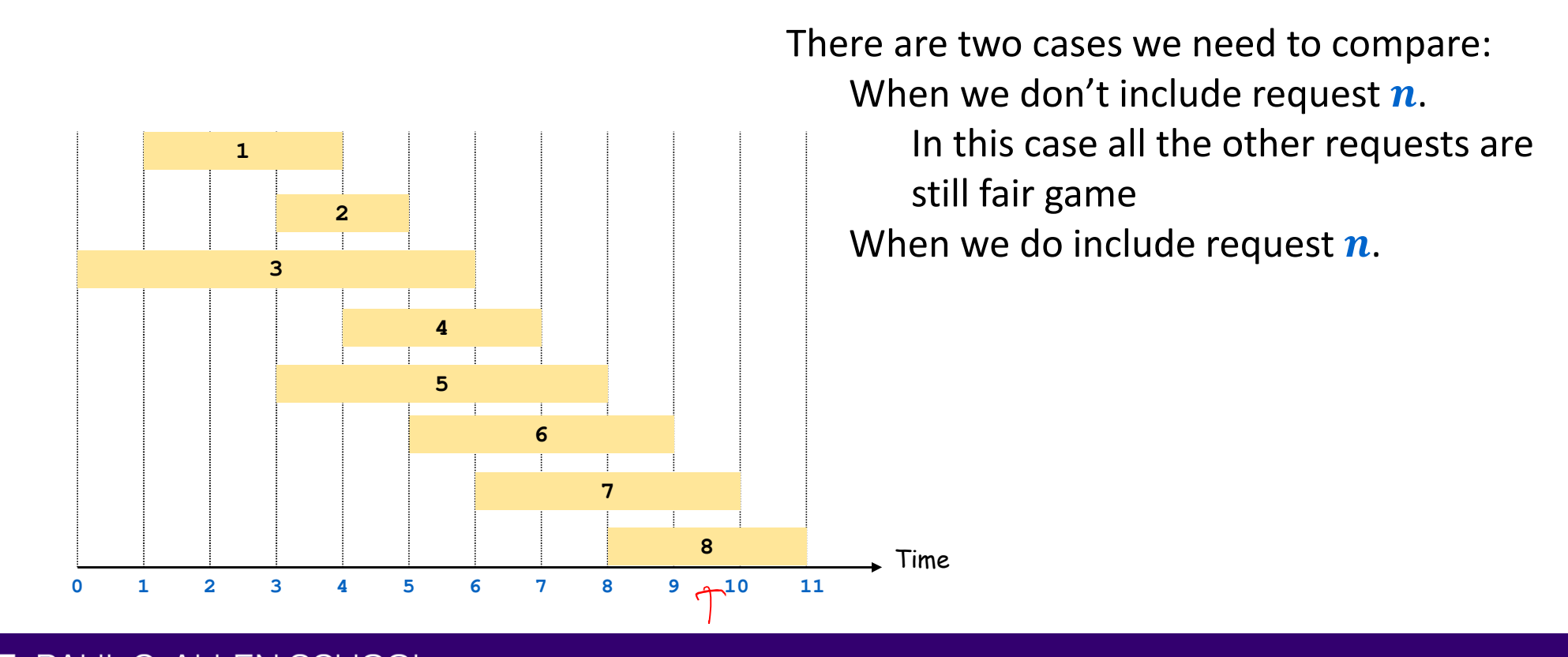

Notation: Label jobs by finishing time:  ${f}_1 \leq {f}_2 \leq \cdots \leq {f}_n$ 

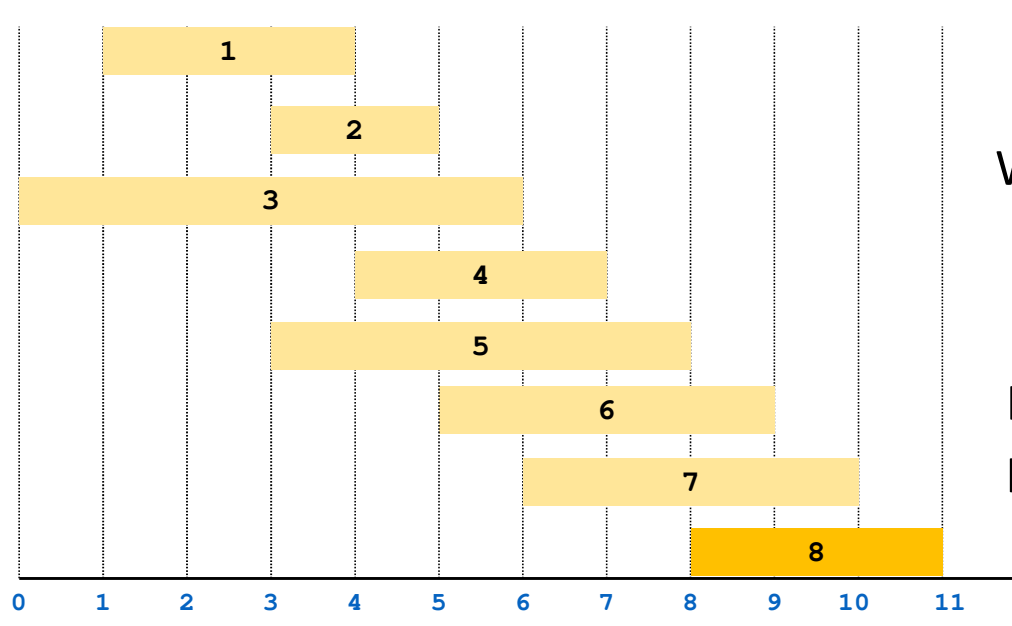

There are two cases we need to compare:When we don't include request  $\bm{n}.$ 

> In this case all the other requests are still fair game

When we do include request  $\bm{n}.$ 

Time

In this case we need to rule out some incompatible requests.

It will be convenient to be able to prune incompatible requests quickly…

**Notation:** Label jobs by finishing time:  $f_1 \le f_2 \le \cdots \le f_n$ .**Defn:**  $p(i)$  = largest index  $i < j$  s.t. job  $i$  is compatible with  $j$ . Example:  $p(8) = 5$ ,  $p(7) = 3$ ,  $p(2) = 0$ 

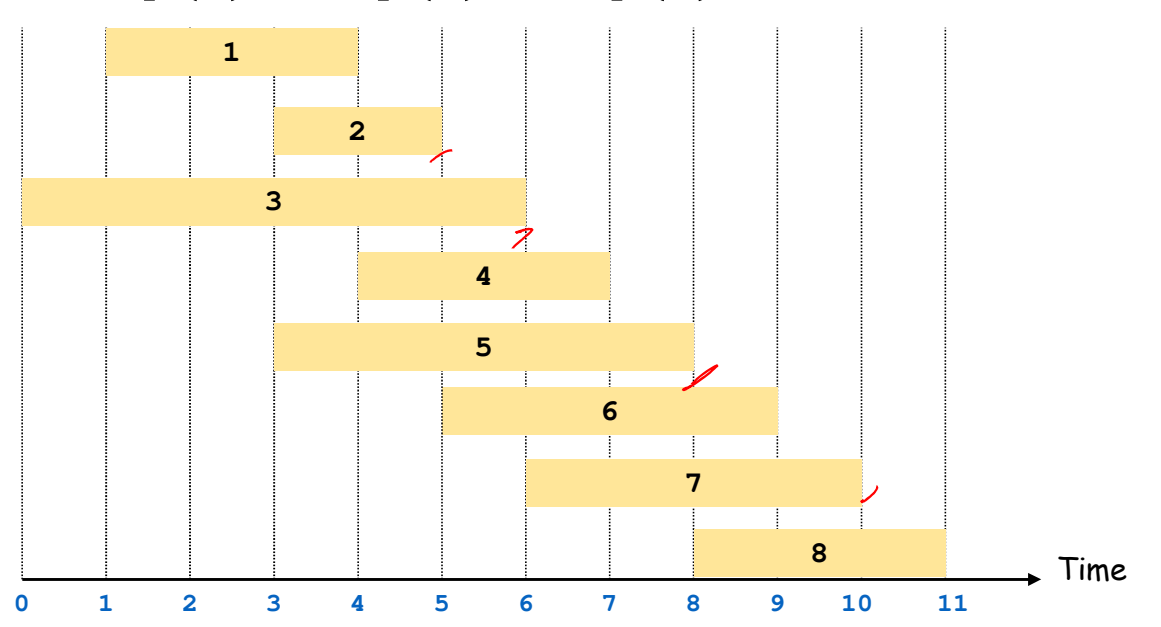

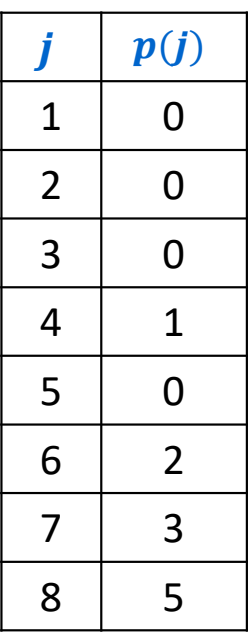

## **Structure of the subproblems**

**Notation: OPT(j)** = value of optimal solution to the problem consisting of job request  $(1, 2, ..., j)$ .

**Case 1**: **OPT** selects job

- It can't use incompatible jobs  $p(j) + 1, \ldots, j-1$
- It must include an optimal solution to problem consisting of remaining compatible jobs  $\underline{1, ..., p(j)}$ .

#### **Case 2**: **OPT** doesn't select job

• It must include an optimal solution to problem consisting of remaining compatible jobs  $1, ..., j-1$ 

**OPT** $\mathsf{T}(j)$ = $\Big\{$ **o** if  $j = 0$  $\max\{v_j + \mathsf{OPT}(p(j)),\mathsf{OPT}(j-1)\}$  otherwise

Optimal substructure

```
Input: n, s<sub>1</sub>, …, s<sub>n</sub>, f<sub>1</sub>, …, f<sub>n</sub>, v<sub>1</sub>, …, v<sub>n</sub>
Sort jobs by finish times so that f_1 \leq f_2 \leq \ldots \leq f_n.
Compute p(1), p(2), …, p(n)
Compute-Opt(j) {if (j = 0)
         return0else
return max(vj + Compute-Opt(p(j)), Compute-Opt(j-1))
}
```
PAUL G. ALLEN SCHOOL ER SCIENCE & ENGINEERING

This recursive algorithm can be very bad…

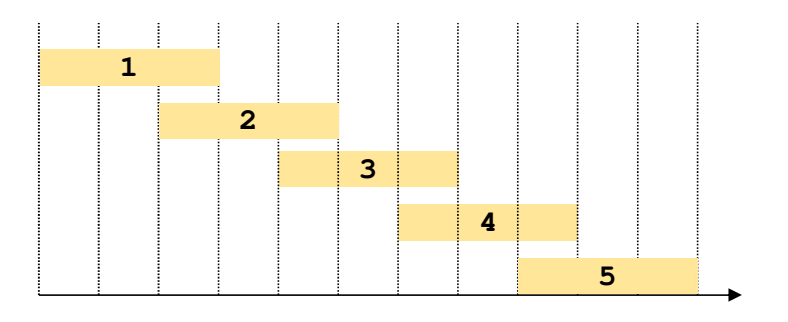

Suppose that  $p(j) = j - 2$  for every  $j \ge 2$ .

- Then Compute-Opt( $j$ ) calls Compute-Opt( $j-1$ ) and Compute-Opt( $j-2$ )
- This is the same exponential run-time as the recursive Fibonacci code!

#### **Weighted Interval Scheduling: Step 2 Memoization**

**Memoization:** Store results of each sub-problem in a cache; lookup as needed.

```
Input: n, s_1, ..., s_n, f_1, ..., f_n, v_1, ..., v_nSort jobs by finish times so that f_1 \leq f_2 \leq \ldots \leq f_n.
Compute p(1), p(2), …, p(n)
for i = 1 to n j = 1 to n
    M[j] = empty
global array
M[0] = 0M-Compute-Opt(j) {
if (M[j] is empty)
M[j] = max(vj + M-Compute-Opt(p(j)), M-Compute-Opt(j-1))
    return M[j]
}
```
- 1. Formulate the answer as a recurrence relation or recursive algorithm
- 2. Show that the number of different values of parameters in the recursive calls is "small", e.g., bounded by a low-degree polynomial
	- Can use memoization to store a cache of previously computing values
- 3. Specify an order of evaluation for the recurrence so that you already have the partial results stored in memory when you need them.
	- Produces iterative code

Recursion for  $\mathsf{OPT}[j]$  only needs values of  $\mathsf{OPT}[i]$  for  $0 \leq i < j.$ 

• So we can evaluate them in order  $\bm{j} = \bm{0}, \bm{1}, \bm{2}, ..., \bm{n}$ 

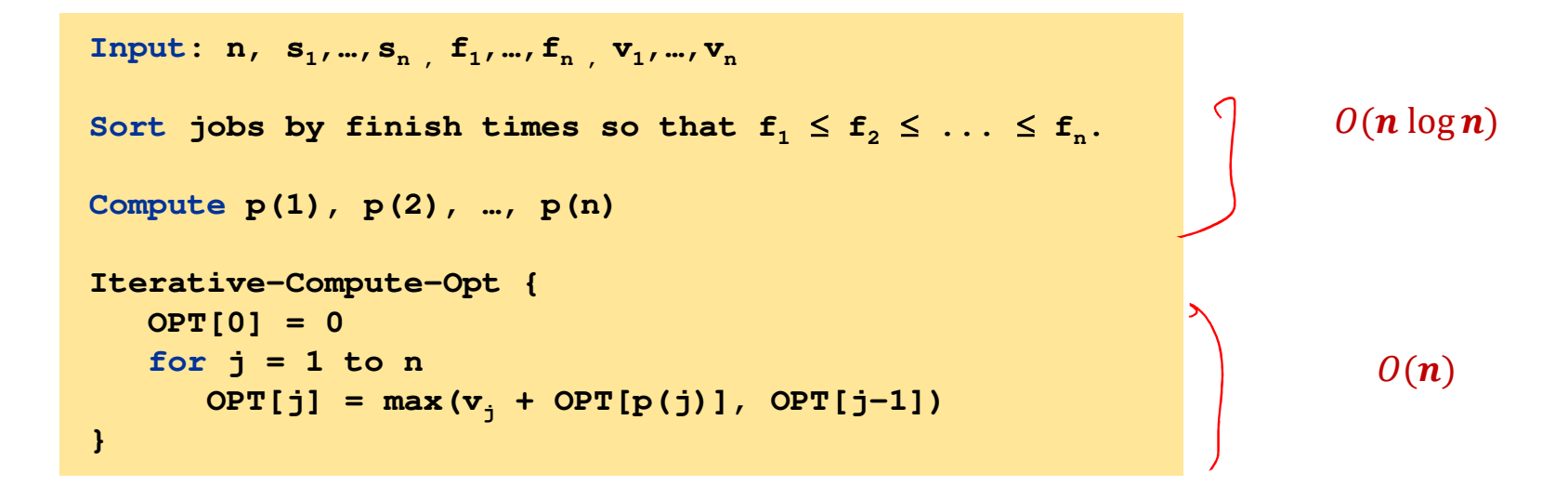

G. ALLEN SCHOOL **SCIENCE & ENGINEERING** 34

**Notation:** Label jobs by finishing time:  $f_1 \le f_2 \le \cdots \le f_n$ .**Defn:**  $p(j)$  = largest index  $i < j$  s.t. job  $i$  is compatible with  $j$ .

Example:  $p(8) = 5$ ,  $p(7) = 3$ ,  $p(2) = 0$ 

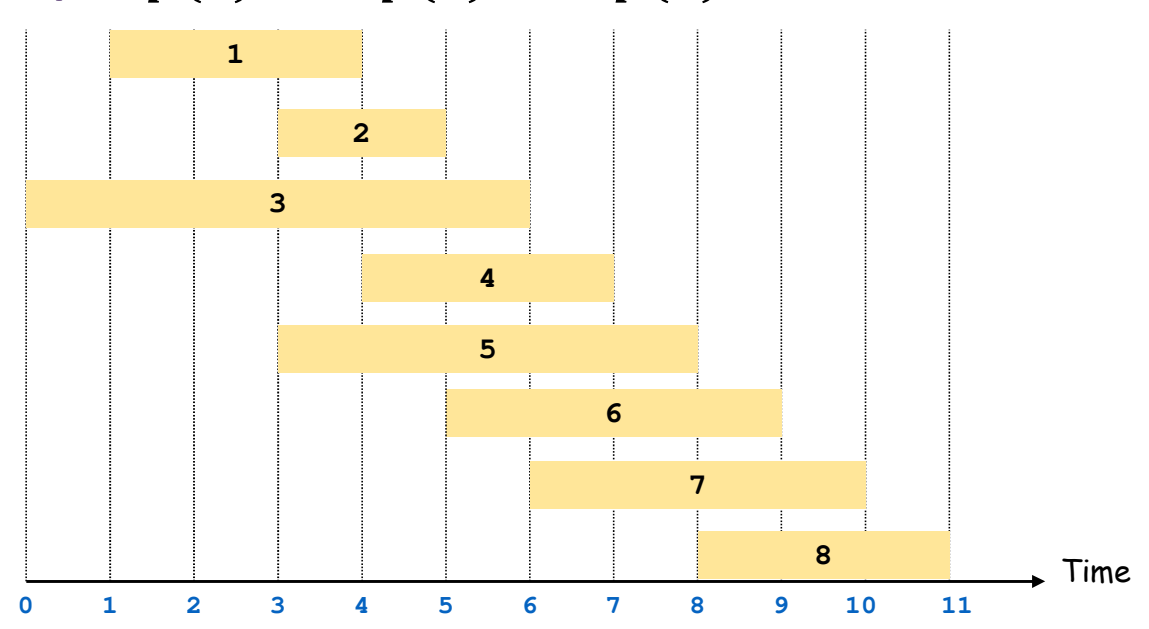

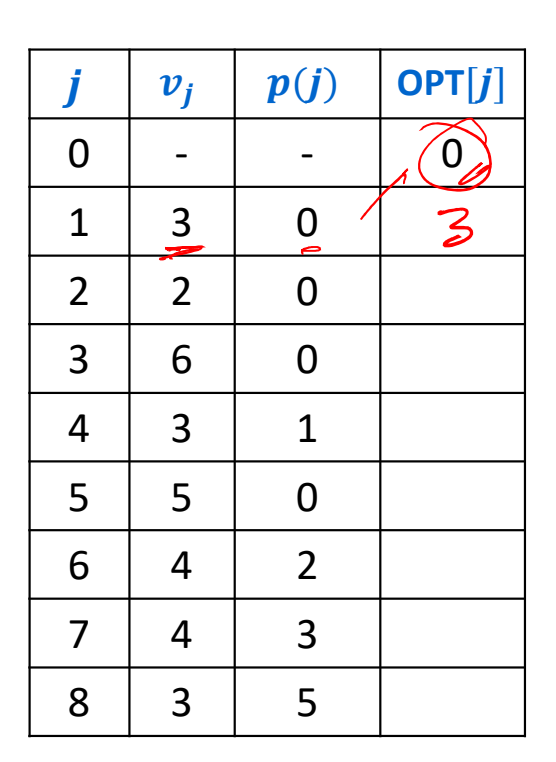

**FN SCHOOL** 

**Notation:** Label jobs by finishing time:  $f_1 \le f_2 \le \cdots \le f_n$ .**Defn:**  $p(j)$  = largest index  $i < j$  s.t. job  $i$  is compatible with  $j$ .

Example:  $p(8) = 5$ ,  $p(7) = 3$ ,  $p(2) = 0$ 

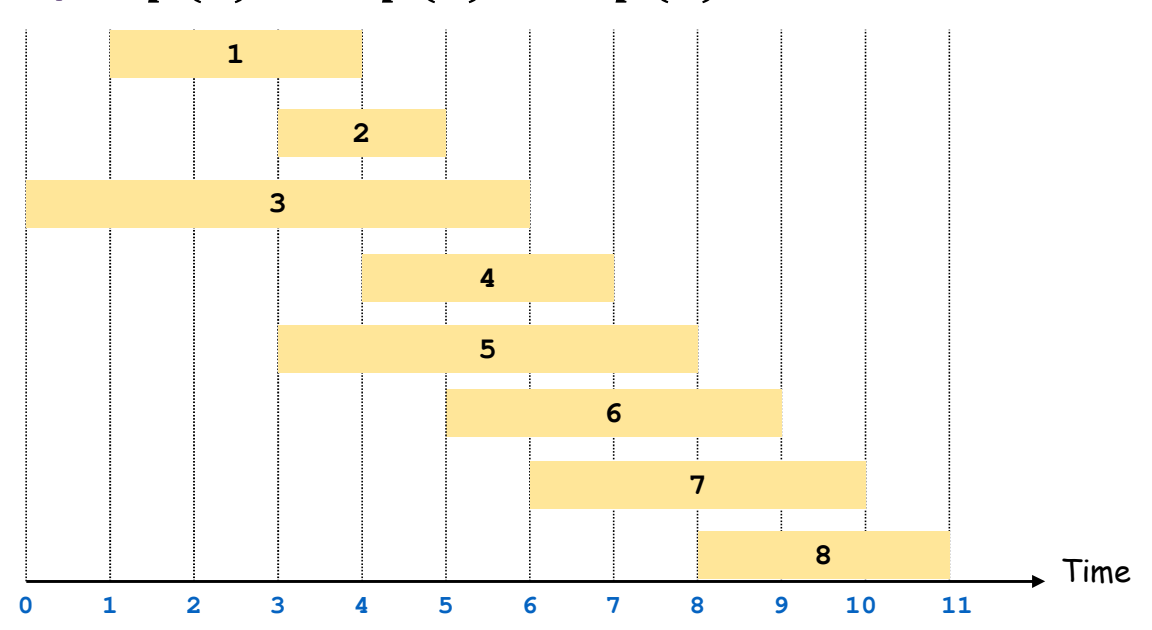

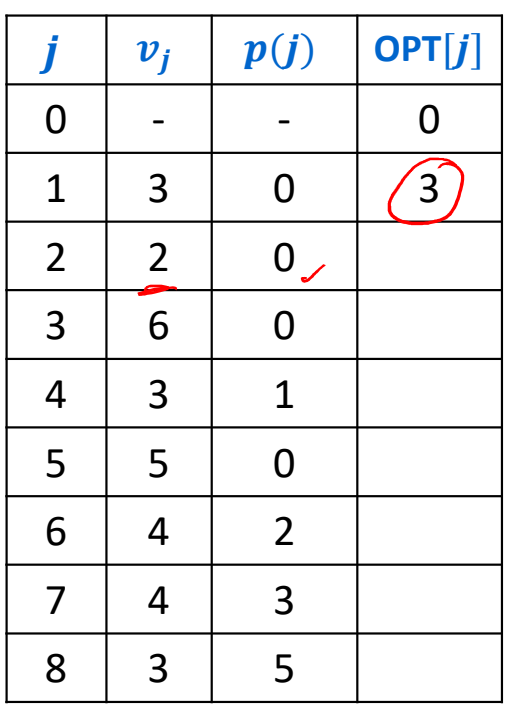

**Notation:** Label jobs by finishing time:  $f_1 \le f_2 \le \cdots \le f_n$ .

**Defn:**  $p(j)$  = largest index  $i < j$  s.t. job  $i$  is compatible with  $j$ .

Example:  $p(8) = 5$ ,  $p(7) = 3$ ,  $p(2) = 0$ 

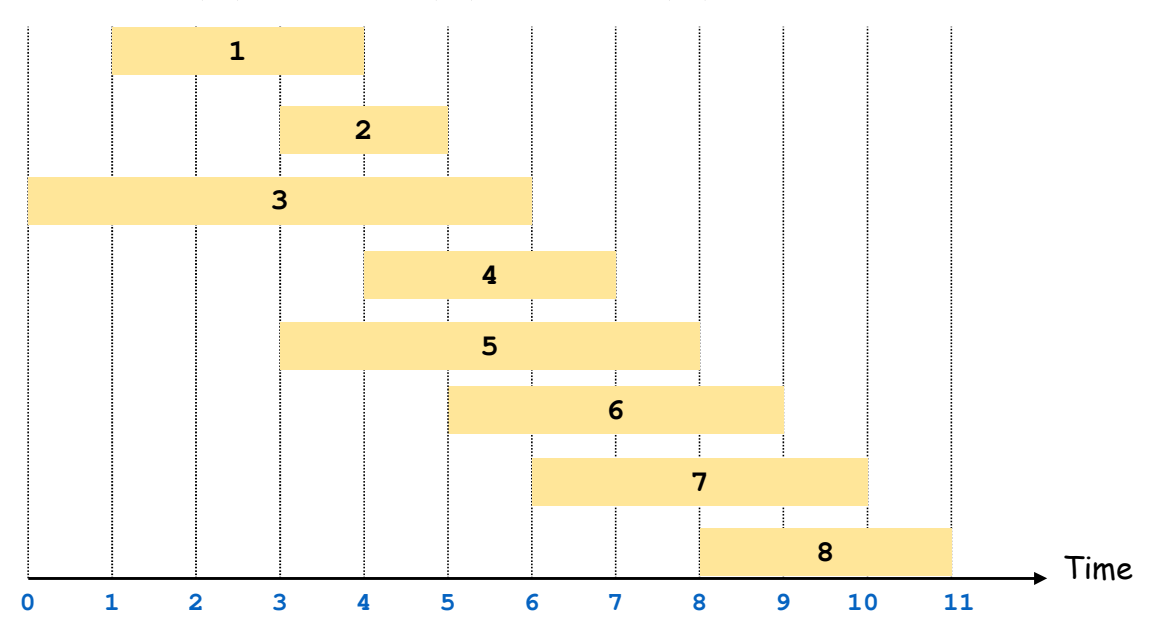

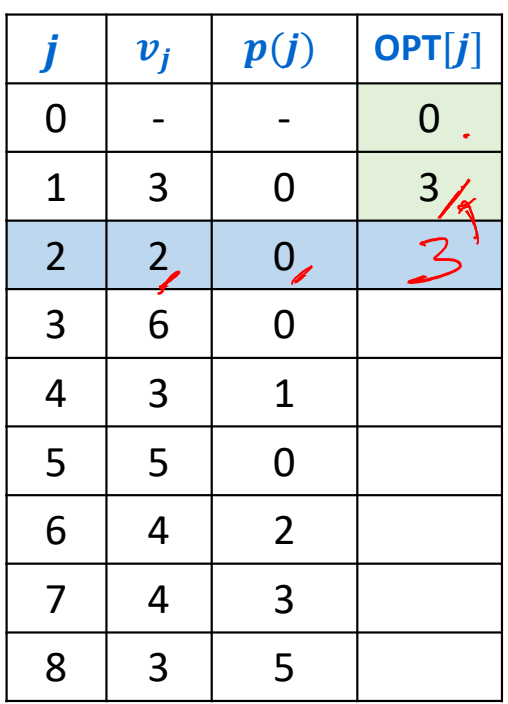

**Notation:** Label jobs by finishing time:  $f_1 \le f_2 \le \cdots \le f_n$ .

**Defn:**  $p(j)$  = largest index  $i < j$  s.t. job  $i$  is compatible with  $j$ .

Example:  $p(8) = 5$ ,  $p(7) = 3$ ,  $p(2) = 0$ 

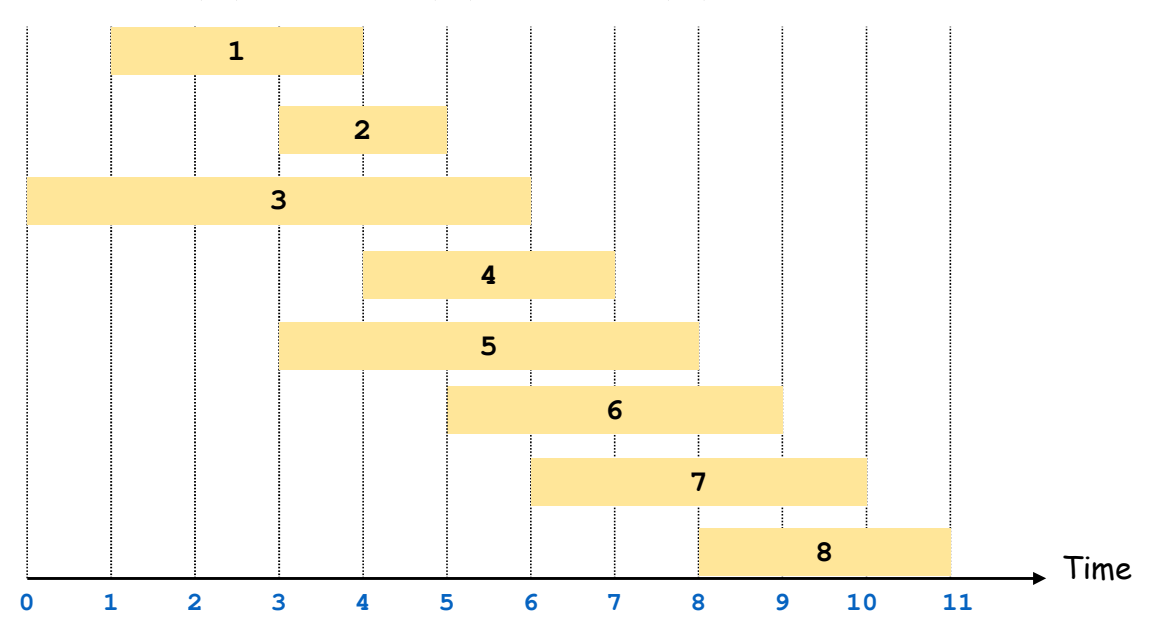

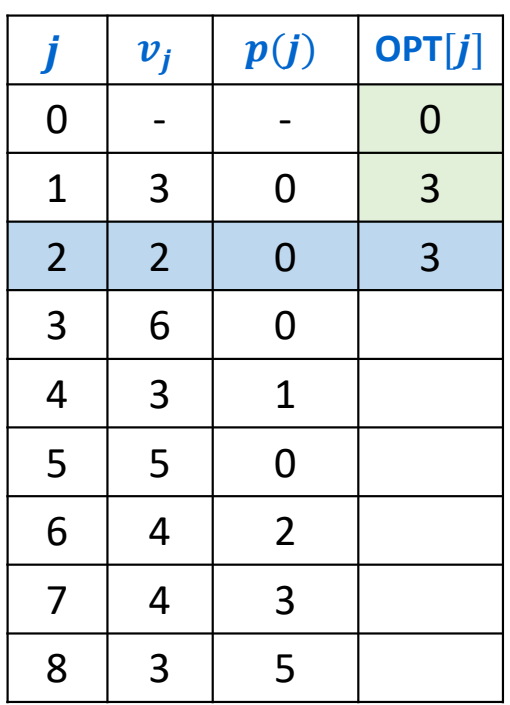

**Notation:** Label jobs by finishing time:  $f_1 \le f_2 \le \cdots \le f_n$ .**Defn:**  $p(j)$  = largest index  $i < j$  s.t. job  $i$  is compatible with  $j$ .

Example:  $p(8) = 5$ ,  $p(7) = 3$ ,  $p(2) = 0$ 

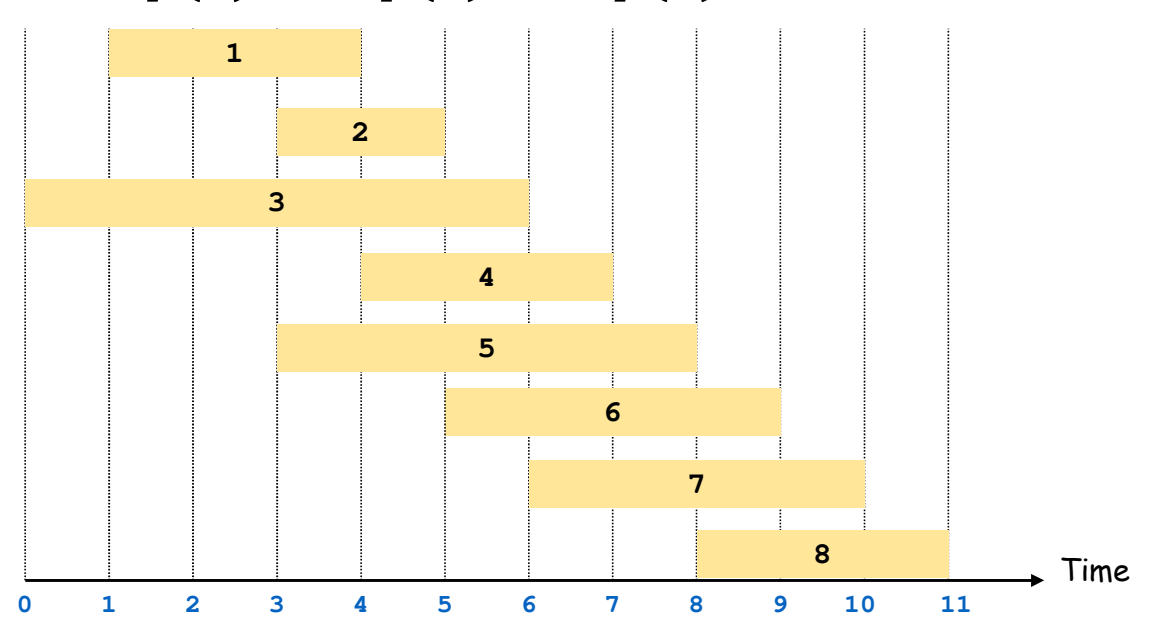

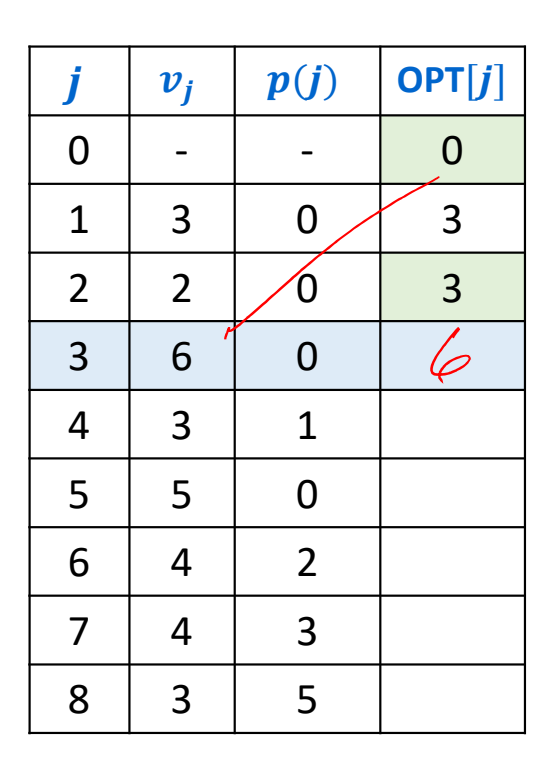

EN SCHOOL

**Notation:** Label jobs by finishing time:  $f_1 \le f_2 \le \cdots \le f_n$ .**Defn:**  $p(j)$  = largest index  $i < j$  s.t. job  $i$  is compatible with  $j$ .

Example:  $p(8) = 5$ ,  $p(7) = 3$ ,  $p(2) = 0$ 

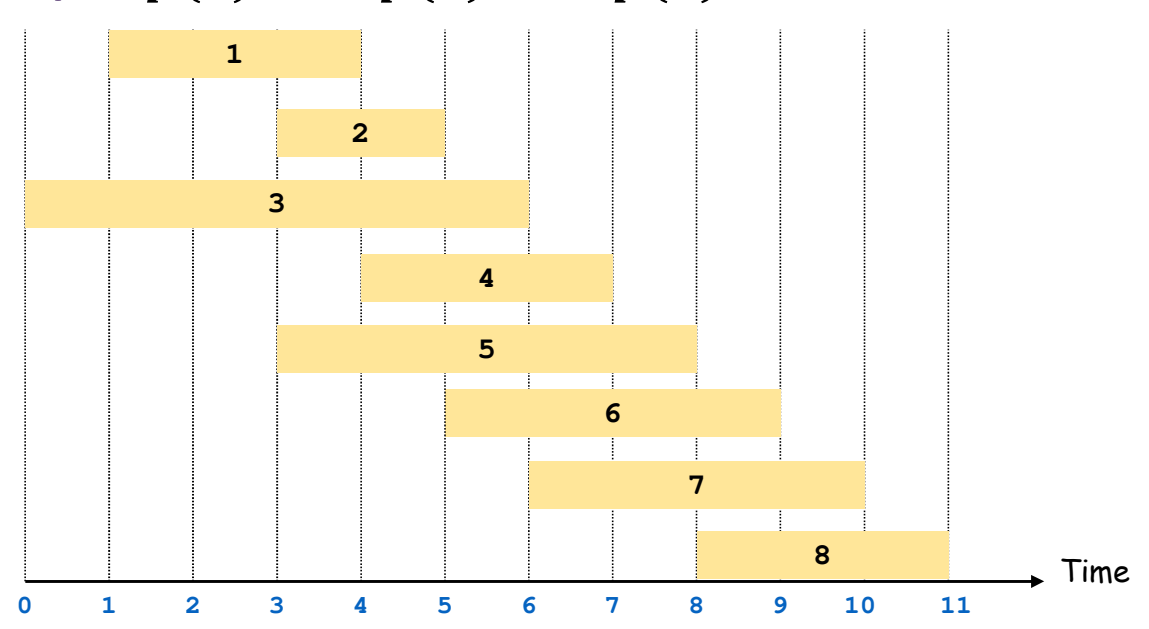

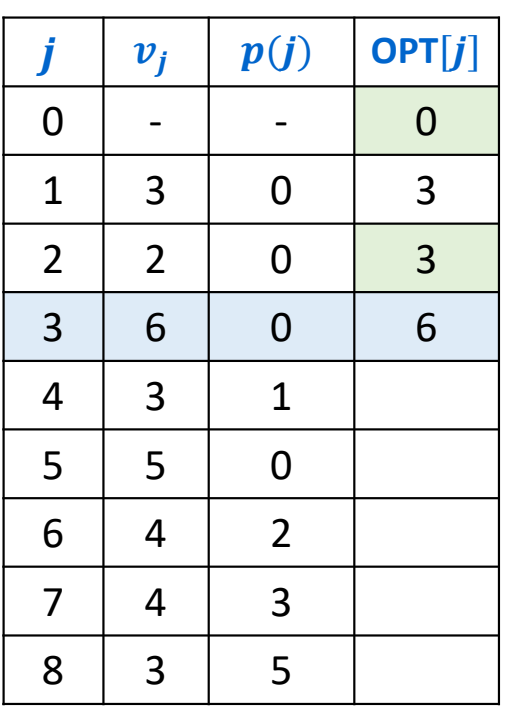

**Notation:** Label jobs by finishing time:  $f_1 \le f_2 \le \cdots \le f_n$ .**Defn:**  $p(j)$  = largest index  $i < j$  s.t. job  $i$  is compatible with  $j$ .

Example:  $p(8) = 5$ ,  $p(7) = 3$ ,  $p(2) = 0$ 

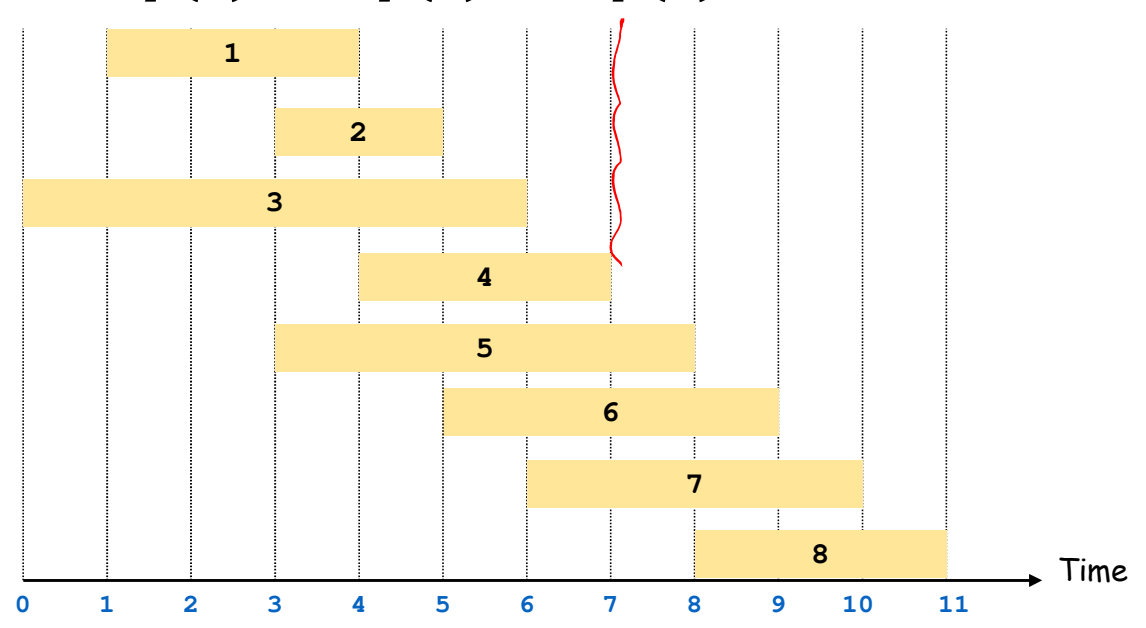

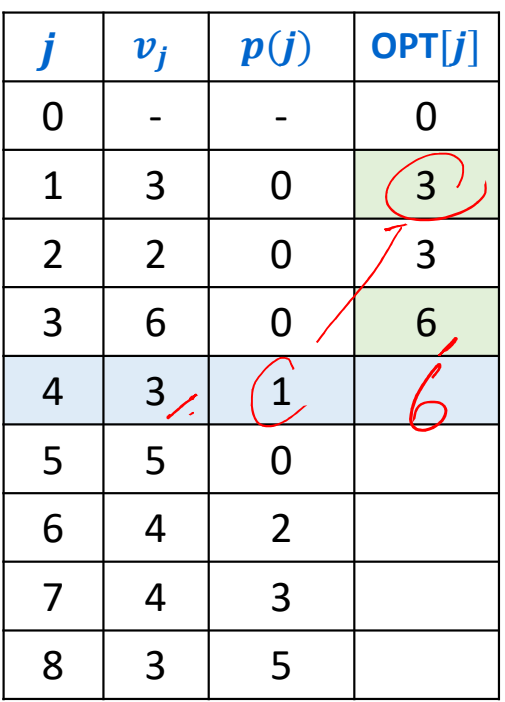

**Notation:** Label jobs by finishing time:  $f_1 \le f_2 \le \cdots \le f_n$ .**Defn:**  $p(j)$  = largest index  $i < j$  s.t. job  $i$  is compatible with  $j$ .

Example:  $p(8) = 5$ ,  $p(7) = 3$ ,  $p(2) = 0$ 

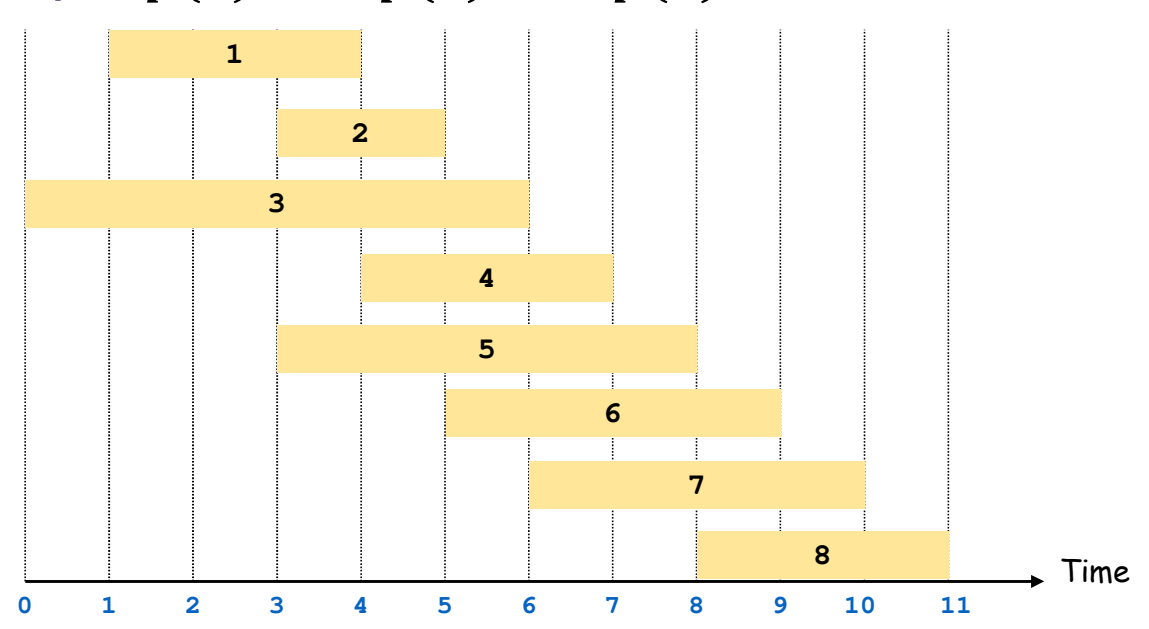

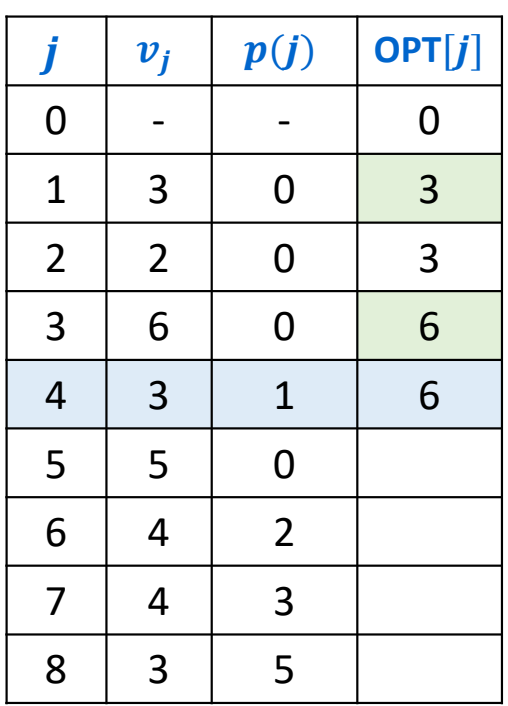

**Notation:** Label jobs by finishing time:  $f_1 \le f_2 \le \cdots \le f_n$ .**Defn:**  $p(j)$  = largest index  $i < j$  s.t. job  $i$  is compatible with  $j$ .

Example:  $p(8) = 5$ ,  $p(7) = 3$ ,  $p(2) = 0$ 

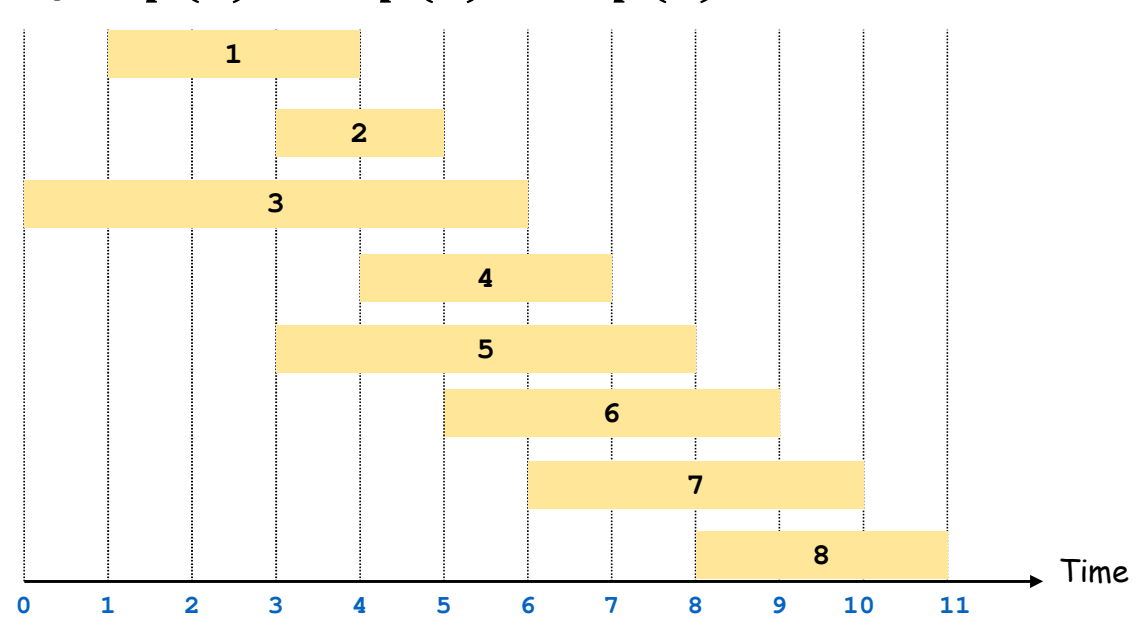

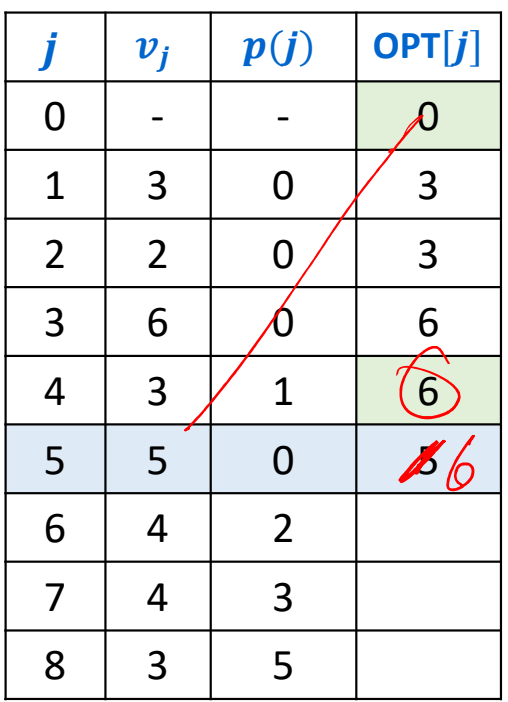

**Notation:** Label jobs by finishing time:  $f_1 \le f_2 \le \cdots \le f_n$ .**Defn:**  $p(j)$  = largest index  $i < j$  s.t. job  $i$  is compatible with  $j$ .

Example:  $p(8) = 5$ ,  $p(7) = 3$ ,  $p(2) = 0$ 

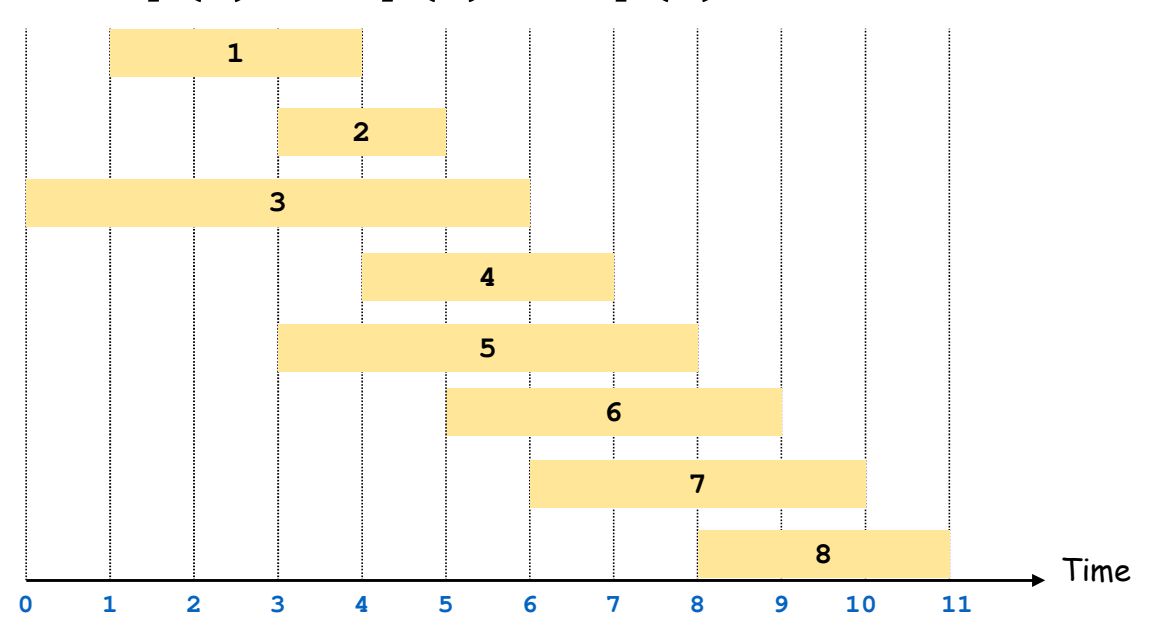

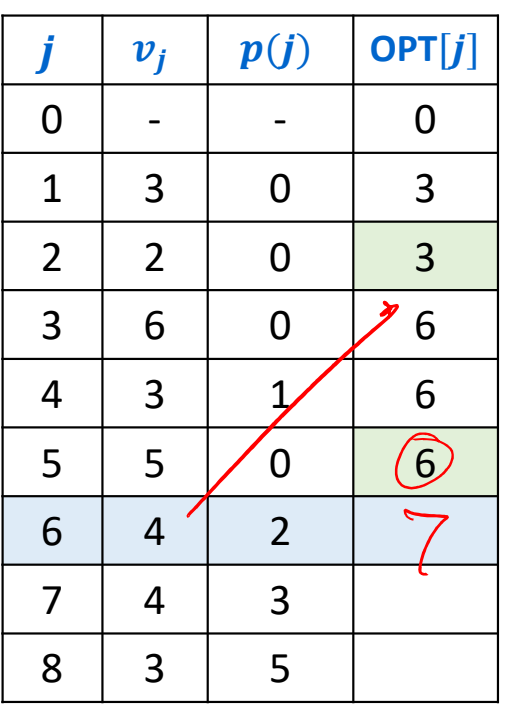

**Notation:** Label jobs by finishing time:  $f_1 \le f_2 \le \cdots \le f_n$ .**Defn:**  $p(j)$  = largest index  $i < j$  s.t. job  $i$  is compatible with  $j$ .

Example:  $p(8) = 5$ ,  $p(7) = 3$ ,  $p(2) = 0$ 

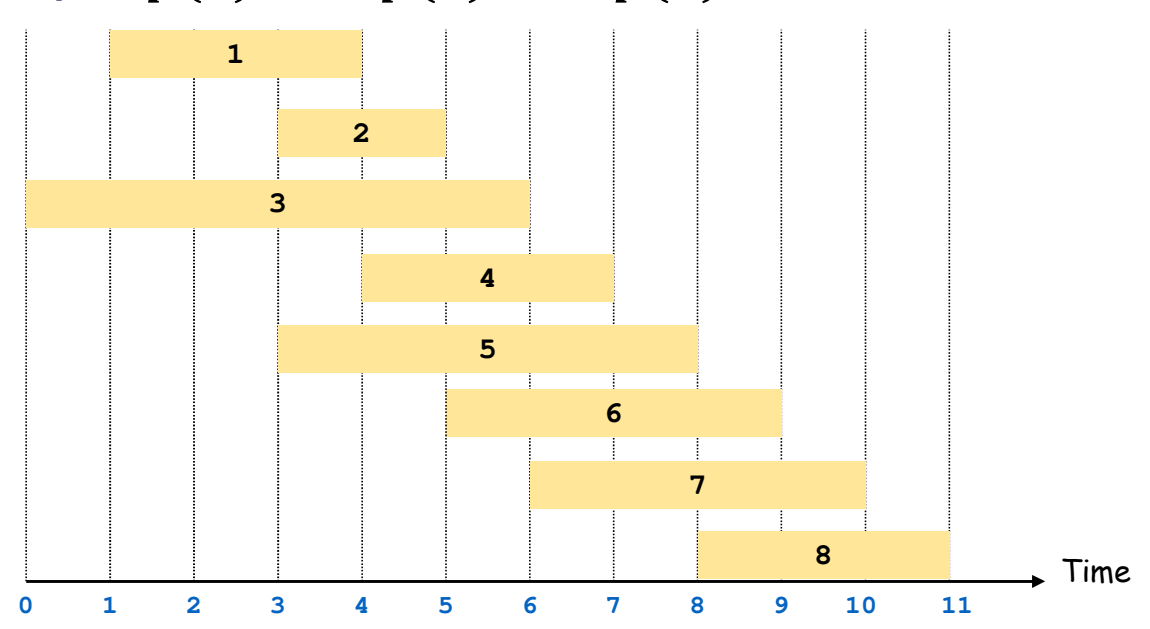

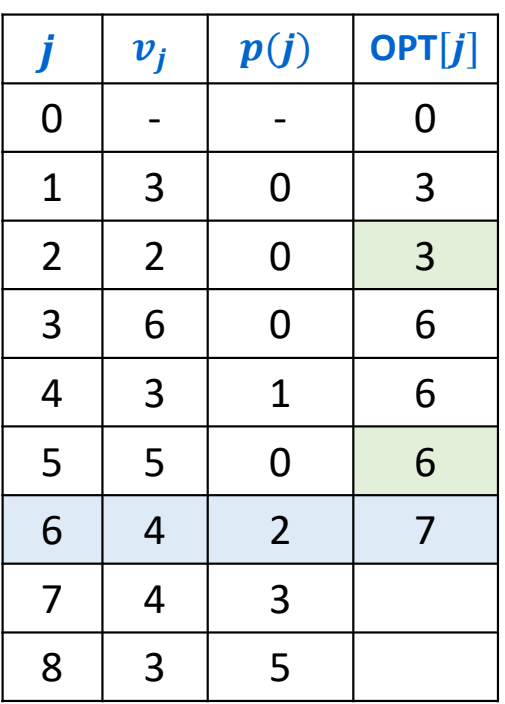

**Notation:** Label jobs by finishing time:  $f_1 \le f_2 \le \cdots \le f_n$ .**Defn:**  $p(j)$  = largest index  $i < j$  s.t. job  $i$  is compatible with  $j$ .

Example:  $p(8) = 5$ ,  $p(7) = 3$ ,  $p(2) = 0$ 

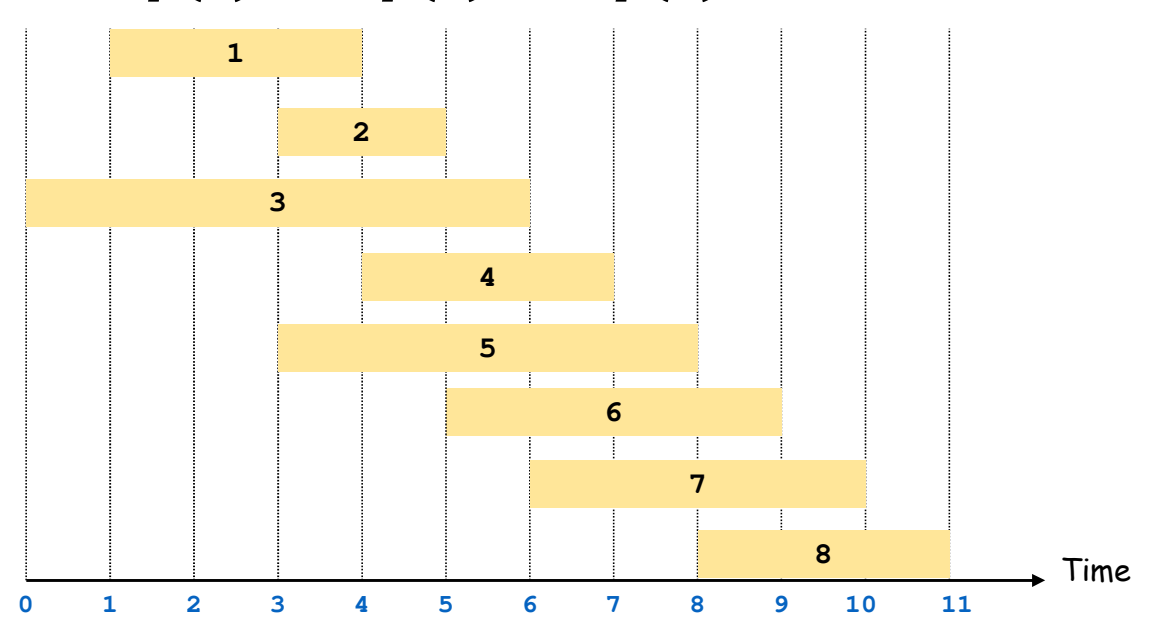

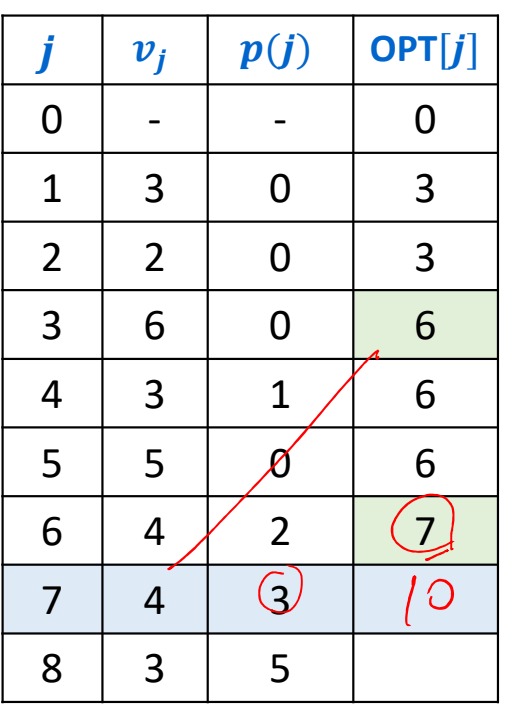

**Notation:** Label jobs by finishing time:  $f_1 \le f_2 \le \cdots \le f_n$ .**Defn:**  $p(j)$  = largest index  $i < j$  s.t. job  $i$  is compatible with  $j$ .

Example:  $p(8) = 5$ ,  $p(7) = 3$ ,  $p(2) = 0$ 

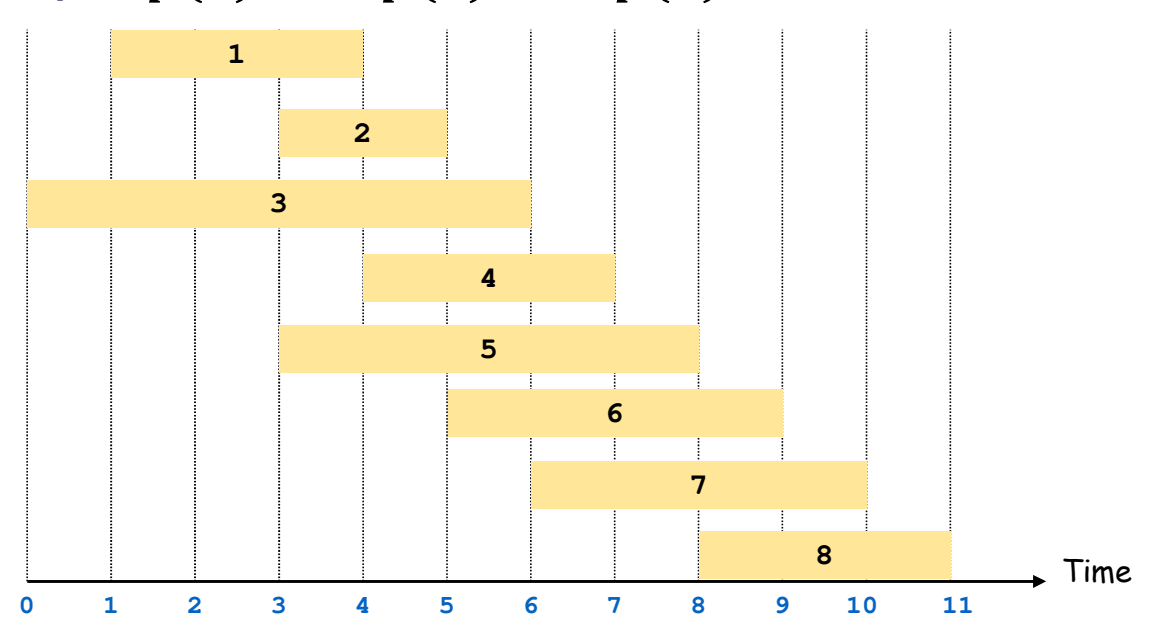

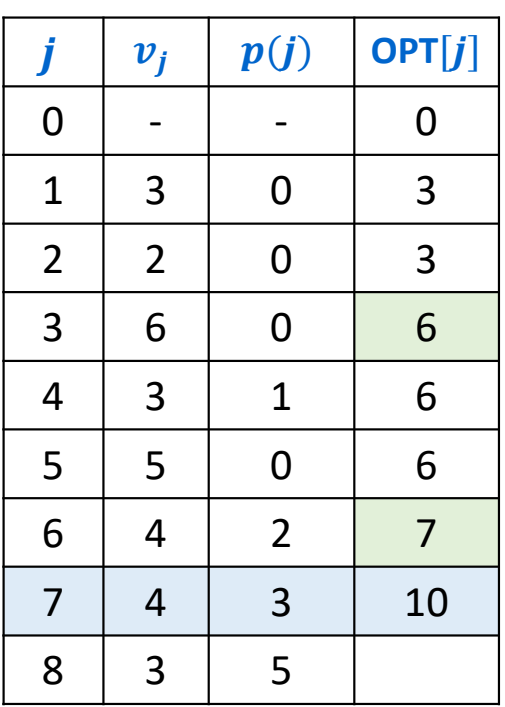

**Notation:** Label jobs by finishing time:  $f_1 \le f_2 \le \cdots \le f_n$ .**Defn:**  $p(j)$  = largest index  $i < j$  s.t. job  $i$  is compatible with  $j$ .

Example:  $p(8) = 5$ ,  $p(7) = 3$ ,  $p(2) = 0$ 

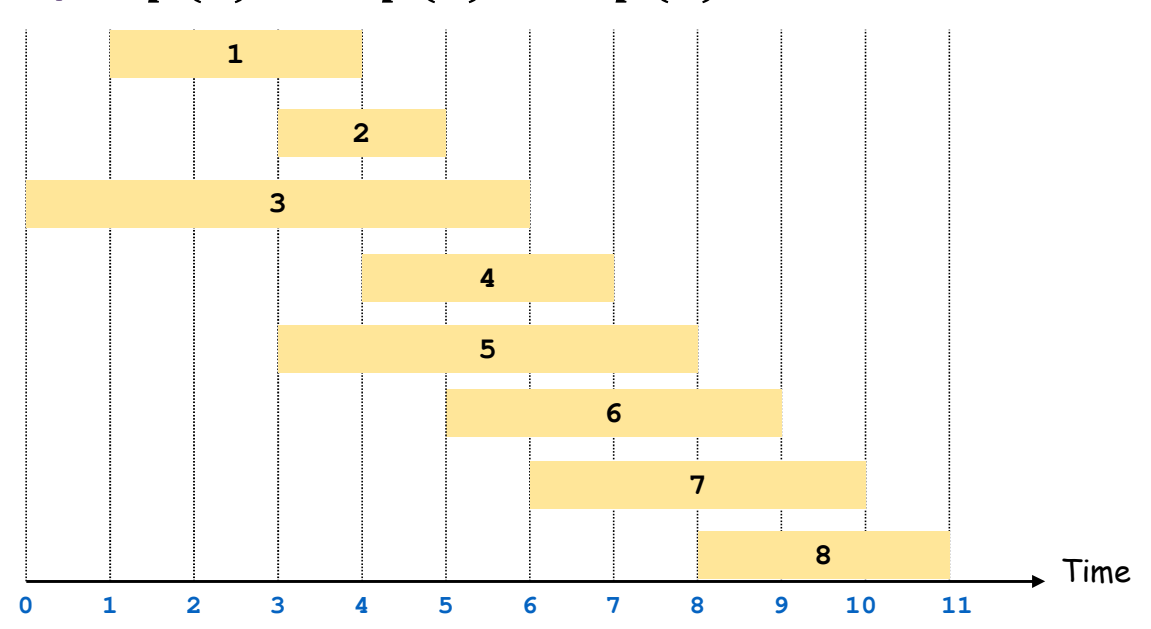

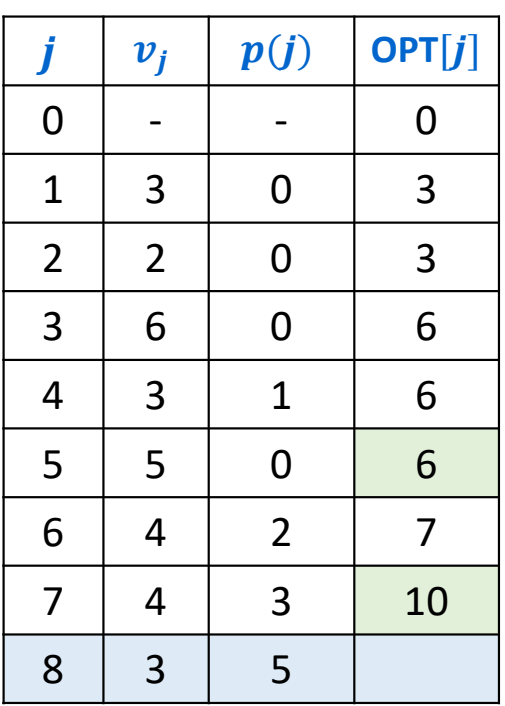

**Notation:** Label jobs by finishing time:  $f_1 \le f_2 \le \cdots \le f_n$ .**Defn:**  $p(j)$  = largest index  $i < j$  s.t. job  $i$  is compatible with  $j$ .

Example:  $p(8) = 5$ ,  $p(7) = 3$ ,  $p(2) = 0$ 

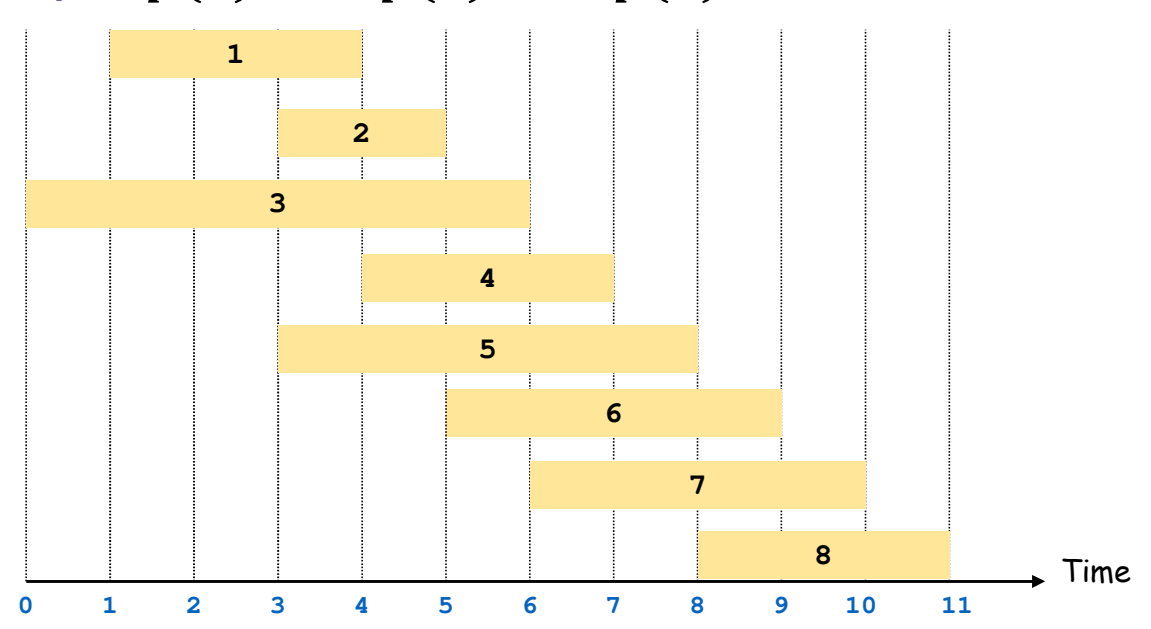

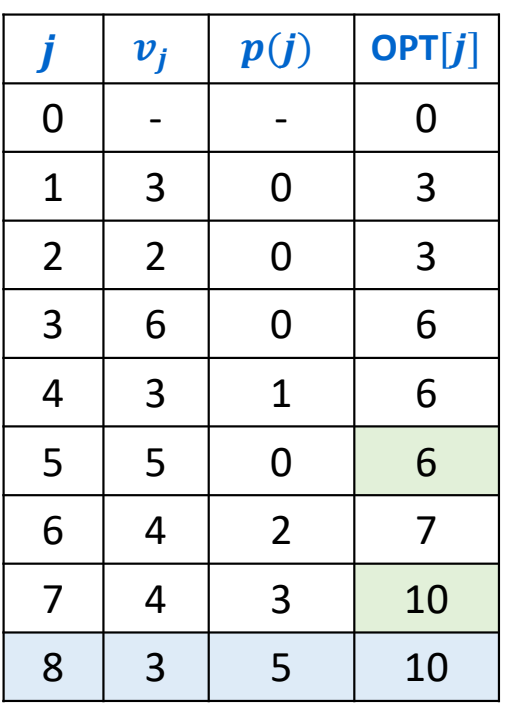

## **Weighted Interval Scheduling: Finding the Solution**

So far we have computed the value  $\mathsf{OPT}(n)$  but we probably want to know what that solution **OPT** actually is!

We can do this, too, by keeping track of which option was better at each step.

Define **Used**[] <sup>=</sup>  $\begin{cases}$ 1 1 solution with value **OPT**(*j*) includes request *j*<br>0 otherwise  $\boldsymbol{0}$ 

This gives a "pointer" that leads the way along a path to the optimal solution…

**Notation:** Label jobs by finishing time:  $f_1 \le f_2 \le \cdots \le f_n$ .

**Defn:**  $p(j)$  = largest index  $i < j$  s.t. job  $i$  is compatible with  $j$ .

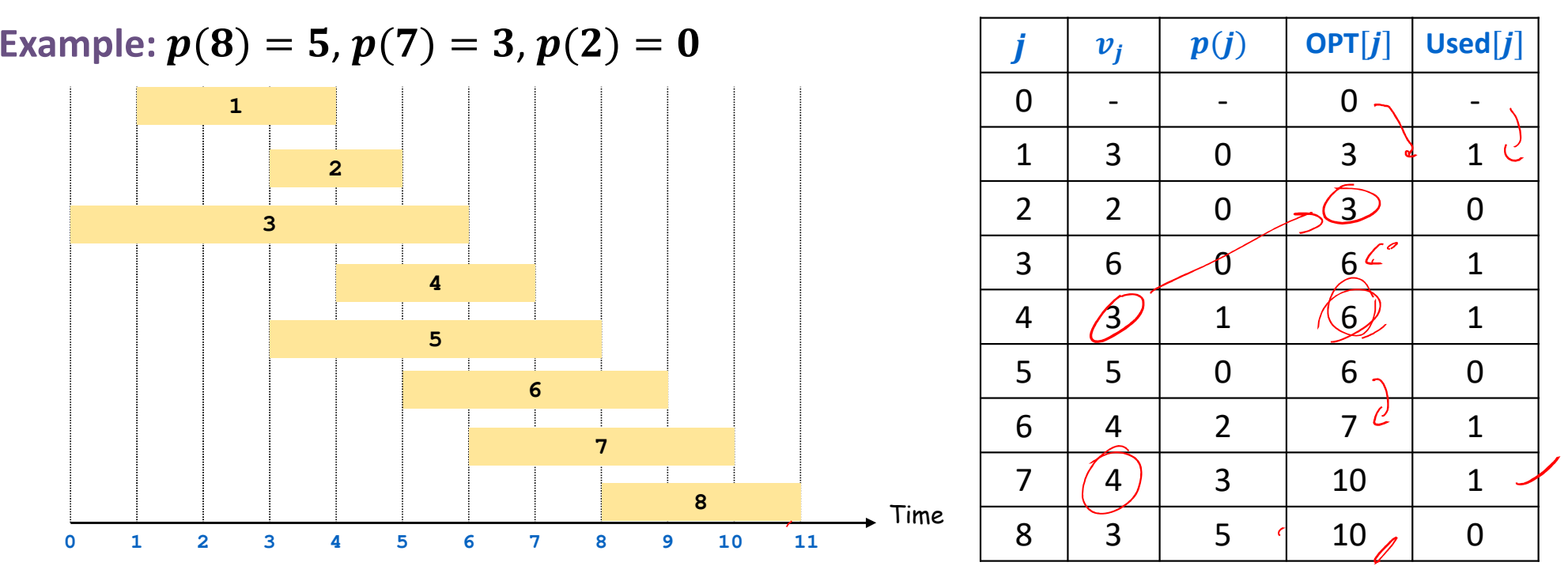

**FN SCHOOL** 

**Notation:** Label jobs by finishing time:  $f_1 \le f_2 \le \cdots \le f_n$ .

**Defn:**  $p(j)$  = largest index  $i < j$  s.t. job  $i$  is compatible with  $j$ .

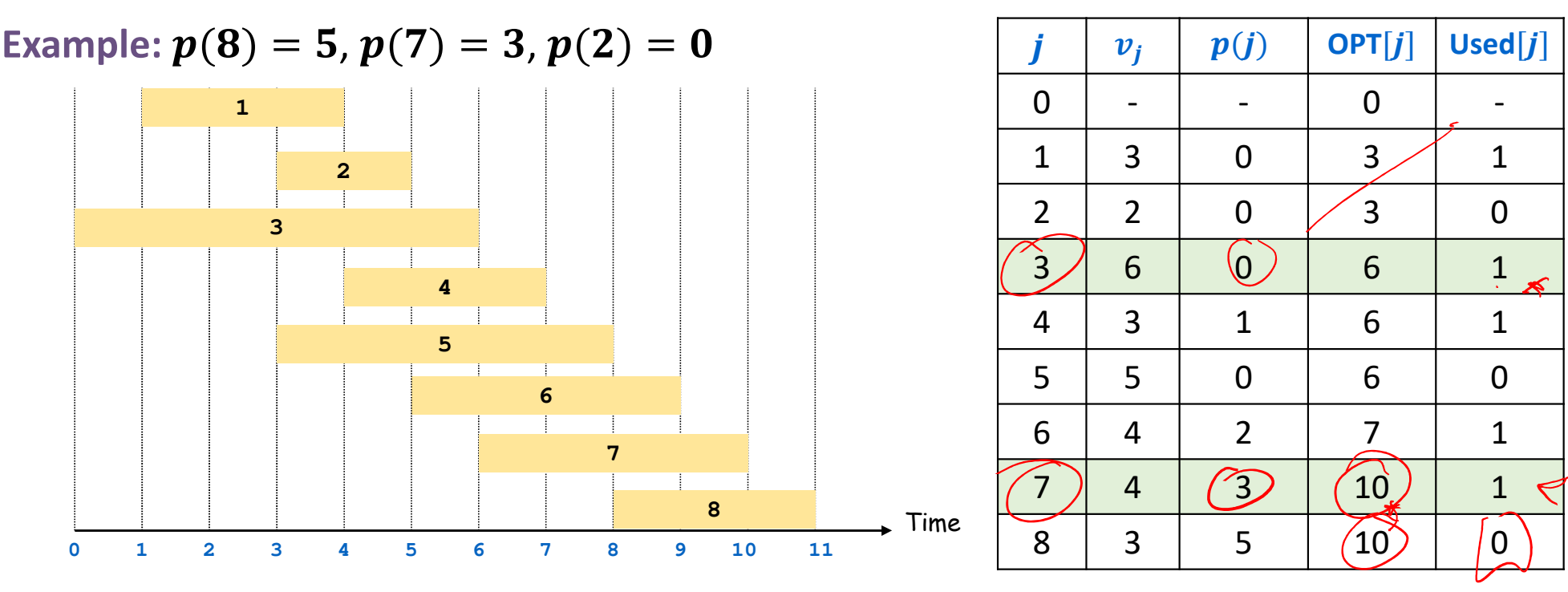

**FN SCHOOL** 

#### **Weighted Interval Scheduling: Finding the Solution**

```
Input: n, s<sub>1</sub>, …, s<sub>n</sub>, f<sub>1</sub>, …, f<sub>n</sub>, v<sub>1</sub>, …, v<sub>n</sub>
Sort jobs by finish times so that f_1 \leq f_2 \leq \ldots \leq f_n.
Compute p(1), p(2), …, p(n)
Iterative-Compute-Opt {
    OPT[0] = 0
for j = 1 to n
        ifvj + OPT[p(j)] > OPT[j-1] {
               OPT[j] = vj + OPT[p(j)]
               Used[j] = 1} else { 
OPT[j] = OPT[j-1]Used[j] = 0}}
```

```
Find-Opt {j = n
OPTSol =
∅
while j > 0
      if Used[j] == 0 {
         j = j-1} else { 
OPTSol = OPTSol ∪{j}
         j = p(j)}}
```
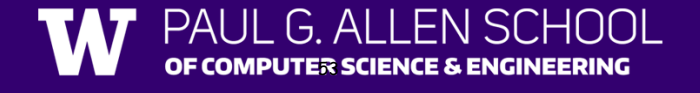

## **Three Steps to Dynamic Programming**

- 1. Formulate the answer as a recurrence relation or recursive algorithm
- 2. Show that the number of different values of parameters in the recursive calls is "small", e.g., bounded by a low-degree polynomial
	- Can use memoization to store a cache of previously computing values
- 3. Specify an order of evaluation for the recurrence so that you already have the partial results stored in memory when you need them.
	- Produces iterative code

Once you have an iterative DP solution: see if you can save space...

## **Dynamic Programming Patterns**

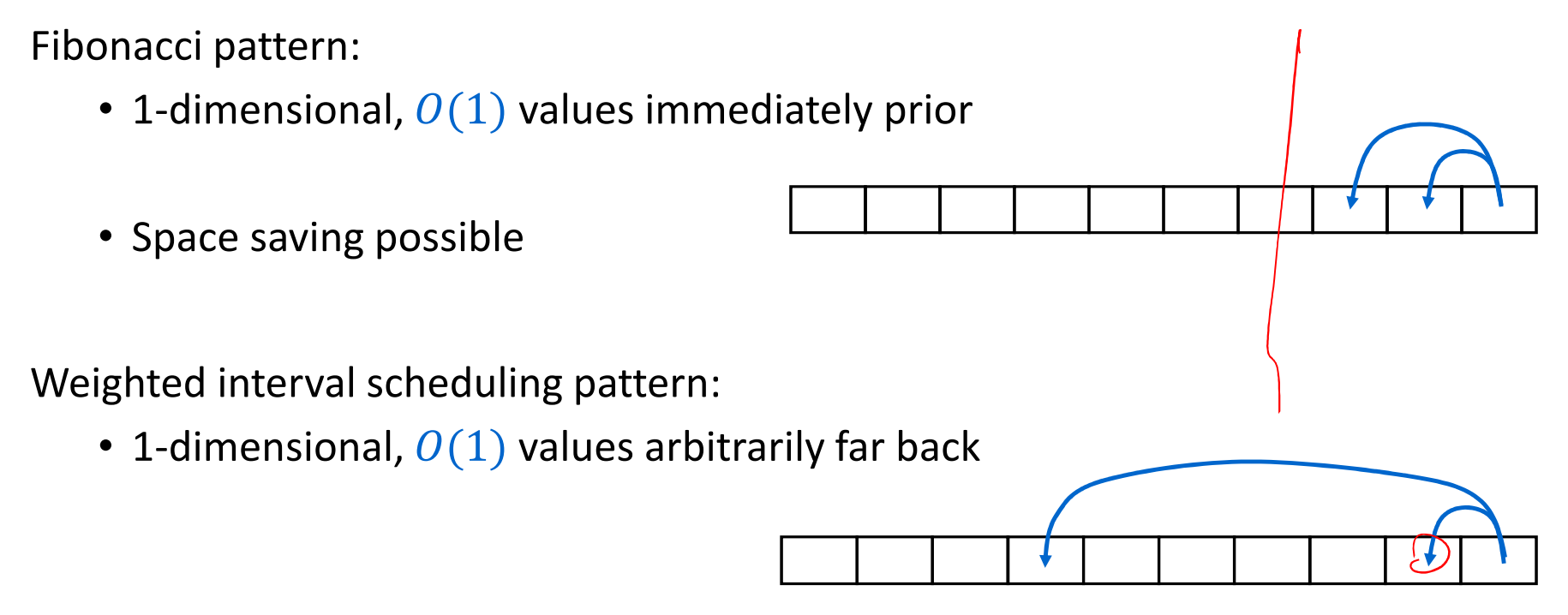

• No space saving possible